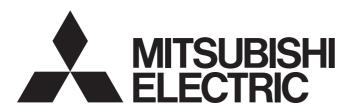

### Programmable Controller

CC-Link IE Field Network Waterproof Remote IO-Link Module Function Block Reference (For MELSEC iQ-R)

# **CONTENTS**

| СНА   | PTER 1      | FUNCTION BLOCK (FB) LIST                                                  | 2       |
|-------|-------------|---------------------------------------------------------------------------|---------|
| СНА   | PTER 2      | CC-Link IE Field Network WATERPROOF REMOTE IO-Link MODULE                 | FB<br>4 |
| 2.1   | M+NZ2GF     | F12A-60IOLH8_CCIEFIOAdv_R                                                 | 4       |
| 2.2   |             | <br>F12A-60IOLH8_RdEventData_R                                            |         |
| 2.3   | M+NZ2GF     |                                                                           | 11      |
| 2.4   |             | F12A-60IOLH8_RdInitOprSet_R                                               |         |
| 2.5   | M+NZ2GF     | F12A-60IOLH8_RdISDUData_R                                                 | 18      |
| 2.6   | M+NZ2GF     | F12A-60IOLH8_RdStrData_R                                                  | 22      |
| 2.7   | M+NZ2GF     | F12A-60IOLH8_WtDataStrSet_R                                               | 25      |
| 2.8   | M+NZ2GF     | F12A-60IOLH8_WtInitOprSet_R                                               | 29      |
| 2.9   | M+NZ2GF     | F12A-60IOLH8_WtISDUData_R                                                 | 32      |
| 2.10  | M+NZ2GF     | F12A-60IOLH8_WtDeviceValid_R                                              | 36      |
| APP   | ENDICES     | S                                                                         | 40      |
| Apper | ndix 1 Inpu | ut/output switching command                                               | 40      |
|       | -           | de Switching Command                                                      |         |
|       |             | nt Clear Setting                                                          |         |
|       |             | per and Lower Byte Data Swap Setting                                      |         |
|       |             | cess Data Size Setting                                                    |         |
|       |             | a Storage Setting                                                         |         |
|       | Data stora  | age enable setting                                                        | 45      |
|       | Upload set  | tting                                                                     | 45      |
|       | Download    | setting                                                                   | 45      |
|       | Data stora  | age clear setting                                                         | 45      |
| Apper | ndix 7 Devi | ice Validation Setting                                                    | 46      |
|       | Vendor ID.  |                                                                           | 46      |
|       | Device ID.  |                                                                           | 46      |
|       | Serial num  | nber                                                                      | 46      |
| Apper | ndix 8 Whe  | en Setting the RJ71EN71 or RnENCPU to Ethernet + CC-Link IE Field Network | 47      |
| INST  | RUCTIO      | N INDEX                                                                   | 57      |
|       |             |                                                                           |         |

# 1 FUNCTION BLOCK (FB) LIST

This chapter lists the FBs for the CC-Link IE Field Network Remote IO-Link module.

| Name <sup>*1</sup>                 | Description                                                        |
|------------------------------------|--------------------------------------------------------------------|
| M+NZ2GF12A-60IOLH8_CCIEFIOAdv_R    | Sets the process data size and the operation of each channel.      |
| M+NZ2GF12A-60IOLH8_RdEventData_R   | Reads the event data from the specified channel.                   |
| M+NZ2GF12A-60IOLH8_RdIdtData_R     | Reads the gateway identification data from the NZ2GF12A-60IOLH8.   |
| M+NZ2GF12A-60IOLH8_RdInitOprSet_R  | Reads the initial operation setting from the NZ2GF12A-60IOLH8.     |
| M+NZ2GF12A-60IOLH8_RdISDUData_R    | Reads the ISDU data from the specified channel.                    |
| M+NZ2GF12A-60IOLH8_RdStrData_R     | Reads the data storage from the specified channel.                 |
| M+NZ2GF12A-60IOLH8_WtDataStrSet_R  | Writes the data storage setting to each channel.                   |
| M+NZ2GF12A-60IOLH8_WtInitOprSet_R  | Writes the initial operation setting to the NZ2GF12A-60IOLH8.      |
| M+NZ2GF12A-60IOLH8_WtISDUData_R    | Writes the ISDU data to the specified channel.                     |
| M+NZ2GF12A-60IOLH8_WtDeviceValid_R | Configures the device validation setting of the specified channel. |

<sup>\*1</sup> FB names are suffixed with the version information such as "\_00A". In this reference, the suffixes are omitted.

#### **Precautions**

- These FBs are for GX Works3.
- These FBs do not include the error recovery processing. Program the error recovery processing separately in accordance with the required system operation.
- Do not use these FBs in an interrupt program.
- These FBs require the configuration of the ladder for every input labels.
- Errors not related to these FBs are not stored in o\_uErrld (error code).
- These FBs use the index register areas (Z6 to Z9). When an interrupt program is used, do not use those areas in the interrupt program.
- Change "Memory/Device Setting" of "CPU Parameter" so that the memory capacity required to use these FBs is secured. Failure to do so may result in an error in GX Works3.

# 2 CC-Link IE Field Network WATERPROOF REMOTE IO-Link MODULE FB

## 2.1 M+NZ2GF12A-60IOLH8\_CCIEFIOAdv\_R

#### Name

M+NZ2GF12A-60IOLH8\_CCIEFIOAdv\_R

| Overview            |            |                                  |                              |      |
|---------------------|------------|----------------------------------|------------------------------|------|
| Item                | Descript   | ion                              |                              |      |
| Functional overview | This FB se | ets the process data size and th | e operation of each channel. |      |
| Symbol              |            | M+NZ2GF12A-60IO                  | LH8_CCIEFIOAdv_R             |      |
|                     | (1)        | B: i_bEN                         | o_bENO: B                    | (9)  |
|                     | (2)——      | UW: i_uStart_IO_No               | o_bOK: B                     | (10) |
|                     | (3)——      | W: i_wStation_No                 | o_bErr: B                    | (11) |
|                     | (4) ——     | W: i_wln_OutSwitch               | o_uErrld: UW                 | (12) |
|                     | (5)——      | W: i_wModeSwitch                 | o_wRYOutputs: W              | (13) |
|                     | (6)——      | W: i_wEventsClear                | o_bUnitError: B              | (14) |
|                     | (7)        | W: i_wDataSwap                   | o_bUnitReady: B              | (15) |
|                     | (8)        | W: i_wProcDataSize               |                              |      |
|                     |            |                                  |                              |      |
|                     |            |                                  |                              |      |

#### Labels

#### **■Input arguments**

| No. | Variable name   | Name                                         | Data type       | Scope                                                           | Description                                                                                                    |
|-----|-----------------|----------------------------------------------|-----------------|-----------------------------------------------------------------|----------------------------------------------------------------------------------------------------|
| (1) | i_bEN           | Execution command                            | Bit             | On or off                                                       | On: The FB is activated. Off: The FB is not activated.                                                                                                    |
| (2) | i_uStart_IO_No  | XY address of module mounted                 | Word [unsigned] | Depends on the<br>number of I/O<br>points of the CPU<br>module. | Specifies the start I/O number to which CC-Link IE Field Network master/local module is mounted.                                                                                                    |
| (3) | i_wStation_No   | Station number                               | Word [signed]   | 1 to 120                                                        | Specifies the target station number of the NZ2GF12A-60IOLH8.                                                                                                    |
| (4) | i_wln_OutSwitch | Input/output<br>switching<br>command         | Word [signed]   | 0000H to FFFFH                                                  | Specifies the input/output for Q/CQ of each channel. This setting is not reflected when the CQ of the corresponding channel is in the IO-Link mode. For details on the specification method, refer to the following.  Page 40 Input/output switching command |
| (5) | i_wModeSwitch   | Mode switching command                       | Word [signed]   | 00H to FFH                                                      | Specifies the mode of each channel in the lower byte. For details on the specification method, refer to the following.  Page 41 Mode Switching Command                                                                                                    |
| (6) | i_wEventsClear  | Event clear setting                          | Word [signed]   | 00H to FFH                                                      | Specifies the event clear of each channel in the lower byte. For details on the specification method, refer to the following.  Page 42 Event Clear Setting                                                                                                   |
| (7) | i_wDataSwap     | Upper and lower<br>byte data swap<br>setting | Word [signed]   | 00H to FFH                                                      | Specifies whether to enable/disable the upper and lower byte data swap function of each channel in the lower byte. For details on the specification method, refer to the following.  Page 43 Upper and Lower Byte Data Swap Setting                          |

| No. | Variable name   | Name                      | Data type     | Scope | Description                                                                                                    |
|-----|-----------------|---------------------------|---------------|-------|----------------------------------------------------------------------------------------------------|
| (8) | i_wProcDataSize | Process data size setting | Word [signed] | _     | Specifies the start device of the area where the process data size is stored. The (start device) + 0 to + 7 words are used for the storage area. The effective range of the process data size of each channel is from 0 to 16. If 0 or less is set, 0 is specified, and if 16 or more is set, 16 is specified. For details on the specification method, refer to the following.  Fig. Page 44 Process Data Size Setting |

| No.  | Variable name | Name                | Data type       | Description                                                                                                    | Default value |
|------|---------------|---------------------|-----------------|----------------------------------------------------------------------------------------------------|---------------|
| (9)  | o_bENO        | Execution status    | Bit             | The execution status of the FB is output. On: In execution Off: Not in execution                                                                                                    | Off           |
| (10) | o_bOK         | Normal completion   | Bit             | The on state indicates that the FB processing has been completed successfully.                                                                                                    | Off           |
| (11) | o_bErr        | Error completion    | Bit             | The on state indicates that the FB processing has been completed with an error.                                                                                                    | Off           |
| (12) | o_uErrld      | Error code          | Word [unsigned] | Error code is stored when the processing has been completed with an error.                                                                                                    | 0             |
| (13) | o_wRYOutputs  | Remote output value | Word [signed]   | Data (two words) for the remote output is stored. The stored data is set to the following. (Output start device) + 0: Channel n input/output switching command (RY10 to RY1F) (Output start device) + 1: Channel n mode switching command (RY30 to RY37), Channel n event clear (RY38 to RY3F) | 0             |
| (14) | o_bUnitError  | Error status flag   | Bit             | Indicates the error status in the module status area. On: Moderate or major error Off: No errors                                                                                                    | Off           |
| (15) | o_bUnitReady  | Remote READY status | Bit             | Indicates the remote READY status in the module status area. On: Remote READY is on. Off: Remote READY is off.                                                                                                    | Off           |

| F | R | d | eta | Ħ | 6 |
|---|---|---|-----|---|---|
|   | _ |   |     |   | - |

| Item                      | Description                                                                                                    |                                                                                                    |
|---------------------------|----------------------------------------------------------------------------------------------------|----------------------------------------------------------------------------------------------------|
| Available device          | Target module                                                                                                    | NZ2GF12A-60IOLH8                                                                                                    |
|                           | Network module                                                                                                    | • RJ71EN71 • RJ71GF11-T2 • RnENCPU (network part)                                                                            |
|                           | CPU module                                                                                                    | RCPU                                                                                                    |
|                           | Engineering tool                                                                                                    | GX Works3                                                                                                    |
| Language                  | Ladder diagram                                                                                                    |                                                                                                    |
| Number of basic<br>steps  | 520 steps The number of steps of the FB embedded in a program setting of GX Works3. For the options setting of GX Works7. | depends on the CPU module used, the input/output definitions, and the options rks3, refer to the GX Works3 Operating Manual. |
| Functional<br>description | When i_bEN (execution command) is turned on, the pro                                                                      | cess data size and the operation of each channel are set.                                                                    |
| FB compilation<br>method  | Macro type                                                                                                    |                                                                                                    |
| FB operation              | Pulse execution type (multiple scan execution type)                                                                       |                                                                                                    |
| FB_EN input condition     | An interlock program needs to be created. Configure an (SB0047), the baton pass status of each station (SW00A             | interlock with the baton pass status of own station (on the master station) A0 to SW00A7), and the remote READY (RWr0.b11).  |
| Timing chart of I/O       | When the processing is completed successfully                                                                             |                                                                                                    |
| signals                   | i_bEN                                                                                                    |                                                                                                    |
|                           | o_bENO                                                                                                    |                                                                                                    |
|                           | о_ЬОК                                                                                                    |                                                                                                    |
|                           | o_bErr                                                                                                    |                                                                                                    |
|                           | o_uErrld 0H                                                                                                    |                                                                                                    |
|                           | When the processing is completed with an error                                                                            |                                                                                                    |
|                           | i_bEN                                                                                                    |                                                                                                    |
|                           | o_bENO                                                                                                    |                                                                                                    |
|                           | о_ЬОК                                                                                                    |                                                                                                    |
|                           | o_bErr                                                                                                    |                                                                                                    |
|                           | o_uErrld 0H                                                                                                    | (1)                                                                                                    |
|                           | (1) Error code                                                                                                    |                                                                                                    |

| Item        | Description                                                                                                    |
|-------------|----------------------------------------------------------------------------------------------------|
| Precautions | <ul> <li>If this FB is used in a program that will be executed only once (such as a subroutine program and a program that uses the FOR to NEXT instruction), i_bEN (execution command) is not turned off and the operation is not performed normally. To use this FB in such programs, create a program to turn off i_bEN (execution command).</li> <li>This FB outputs the I/O switching command, mode switching command, and event clear setting by converting the format of these settings to that writable to the remote output on the IO-Link module. Separately create a program for writing the output values to the remote output on the IO-Link module.</li> <li>This FB does not include the processing for turning on the initial processing completed flag or the operating condition setting request flag when the processing is completed successfully. Separately create a program for turning on the initial processing completed flag or the operating condition setting request flag.</li> <li>Turn on the initial processing completed flag or the operating condition setting request flag after 500ms have passed from completion of the execution of this FB.</li> </ul> |

#### Error code

| Error code     | Description                                           | Action                                                                                                    |
|----------------|-------------------------------------------------------|----------------------------------------------------------------------------------------------------|
| 0100H          | The station number is out of range between 1 and 120. | Check the setting, and execute the FB again.                                                                      |
| D000H to DFFFH | A failure has occurred in CC-Link IE Field Network.   | For error codes, refer to the following manual.  MELSEC iQ-R CC-Link IE Field Network User's Manual (Application) |

# 2.2 M+NZ2GF12A-60IOLH8\_RdEventData\_R

#### Name

M+NZ2GF12A-60IOLH8\_RdEventData\_R

#### Overview

| Item                | Description                     | Description                      |      |  |  |
|---------------------|---------------------------------|----------------------------------|------|--|--|
| Functional overview | This FB reads the event data fr | rom the specified channel.       |      |  |  |
| Symbol              | M+NZ2GF                         | M+NZ2GF12A-60IOLH8_RdEventData_R |      |  |  |
|                     | (1) ——— B: i_bEN                | o_bENO: B                        | (5)  |  |  |
|                     | (2) — UW: i_uStart_IO_N         | o_bOK: B                         | (6)  |  |  |
|                     | (3) — W: i_wStation_No          | o_bErr: B                        | (7)  |  |  |
|                     | (4) — W: i_wTarget_CH           | o_uErrld: UW                     | (8)  |  |  |
|                     |                                 | o_wEventDisc: W                  | (9)  |  |  |
|                     |                                 | o_wEventCode: W                  | (10) |  |  |
|                     |                                 |                                  |      |  |  |
|                     |                                 |                                  |      |  |  |

#### Labels

#### **■Input arguments**

| No. | Variable name  | Name                         | Data type       | Scope                                                           | Description                                                                                                    |
|-----|----------------|------------------------------|-----------------|-----------------------------------------------------------------|----------------------------------------------------------------------------------------------------|
| (1) | i_bEN          | Execution command            | Bit             | On or off                                                       | On: The FB is activated. Off: The FB is not activated.                                                                                                    |
| (2) | i_uStart_IO_No | XY address of module mounted | Word [unsigned] | Depends on the<br>number of I/O<br>points of the CPU<br>module. | Specifies the start I/O number to which CC-Link IE Field Network master/local module is mounted.                                                                             |
| (3) | i_wStation_No  | Station number               | Word [signed]   | 1 to 120                                                        | Specifies the target station number of the NZ2GF12A-60IOLH8.                                                                                                    |
| (4) | i_wTarget_CH   | Target channel               | Word [signed]   | 1 to 8                                                          | Specifies the channel from which the event data is read. If a value of 0 or less is set, channel 1 is specified, and if a value of 9 or more is set, channel 8 is specified. |

| No.  | Variable name | Name              | Data type       | Description                                                                                                    | Default value |
|------|---------------|-------------------|-----------------|----------------------------------------------------------------------------------------------------|---------------|
| (5)  | o_bENO        | Execution status  | Bit             | The execution status of the FB is output. On: In execution Off: Not in execution                                | Off           |
| (6)  | o_bOK         | Normal completion | Bit             | The on state indicates that the FB processing has been completed successfully.                                  | Off           |
| (7)  | o_bErr        | Error completion  | Bit             | The on state indicates that the FB processing has been completed with an error.                                 | Off           |
| (8)  | o_uErrld      | Error code        | Word [unsigned] | Error code is stored when the processing has been completed with an error.                                      | 0             |
| (9)  | o_wEventDisc  | Event identifier  | Word [signed]   | Stores the read event identifier.                                                                               | 0             |
| (10) | o_wEventCode  | Event code        | Word [signed]   | Stores the read event code. For details on the event code, refer to the manual of the connected IO-Link device. | 0             |

#### FB details

| Item                     | Description                                    |                                       |                                                                                                    |  |  |  |  |
|--------------------------|------------------------------------------------|---------------------------------------|----------------------------------------------------------------------------------------------------|--|--|--|--|
| Available device         | Target module                                  |                                       | NZ2GF12A-60IOLH8                                                                                                    |  |  |  |  |
|                          | Network module                                 |                                       | • RJ71EN71                                                                                                    |  |  |  |  |
|                          |                                                |                                       | • RJ71GF11-T2                                                                                                    |  |  |  |  |
|                          |                                                |                                       | RnENCPU (network part)                                                                                              |  |  |  |  |
|                          | CPU module                                     |                                       | RCPU                                                                                                    |  |  |  |  |
|                          | Engineering tool                               |                                       | GX Works3                                                                                                    |  |  |  |  |
| anguage                  | Ladder diagram                                 |                                       |                                                                                                    |  |  |  |  |
| lumber of basic<br>steps |                                                |                                       | ends on the CPU module used, the input/output definitions, and the option, refer to the GX Works3 Operating Manual. |  |  |  |  |
| unctional<br>lescription | When i_bEN (execution                          | n command) is turned on, the event o  | lata is read from the specified channel.                                                                            |  |  |  |  |
| B compilation<br>nethod  | Macro type                                     |                                       |                                                                                                    |  |  |  |  |
| B operation              | Pulse execution type (r                        | nultiple scan execution type)         |                                                                                                    |  |  |  |  |
| B_EN input               | An interlock program n                         | eeds to be created. Configure an inte | erlock with the baton pass status of own station (on the master station)                                            |  |  |  |  |
| condition                | (SB0047), the baton pa                         | ss status of each station (SW00A0 to  | o SW00A7), and the remote READY (RWr0.b11).                                                                         |  |  |  |  |
| iming chart of I/O       | When the processing                            | is completed successfully             |                                                                                                    |  |  |  |  |
|                          | i_bEN                                          |                                       |                                                                                                    |  |  |  |  |
|                          |                                                |                                       |                                                                                                    |  |  |  |  |
|                          | o_bENO                                         |                                       |                                                                                                    |  |  |  |  |
|                          | O_BENO                                         |                                       | <u> </u>                                                                                                    |  |  |  |  |
|                          |                                                |                                       |                                                                                                    |  |  |  |  |
|                          | o_bOK                                          |                                       |                                                                                                    |  |  |  |  |
|                          |                                                |                                       |                                                                                                    |  |  |  |  |
|                          | a h==                                          |                                       |                                                                                                    |  |  |  |  |
|                          | o_bErr                                         |                                       |                                                                                                    |  |  |  |  |
|                          |                                                |                                       |                                                                                                    |  |  |  |  |
|                          | o_uErrld                                       | ОН                                    |                                                                                                    |  |  |  |  |
|                          |                                                |                                       |                                                                                                    |  |  |  |  |
|                          |                                                |                                       |                                                                                                    |  |  |  |  |
|                          | o_wEventDisc                                   | 0H                                    |                                                                                                    |  |  |  |  |
|                          |                                                |                                       |                                                                                                    |  |  |  |  |
|                          | o_wEventCode                                   | 0Н                                    |                                                                                                    |  |  |  |  |
|                          |                                                |                                       |                                                                                                    |  |  |  |  |
|                          |                                                |                                       |                                                                                                    |  |  |  |  |
|                          | When the processing is completed with an error |                                       |                                                                                                    |  |  |  |  |
|                          |                                                | i                                     |                                                                                                    |  |  |  |  |
|                          | i_bEN                                          |                                       |                                                                                                    |  |  |  |  |
|                          |                                                | \)                                    |                                                                                                    |  |  |  |  |
|                          | o_bENO                                         |                                       |                                                                                                    |  |  |  |  |
|                          | 0_52.110                                       |                                       | <del></del>                                                                                                    |  |  |  |  |
|                          |                                                |                                       |                                                                                                    |  |  |  |  |
|                          | o_bOK                                          |                                       |                                                                                                    |  |  |  |  |
|                          |                                                |                                       |                                                                                                    |  |  |  |  |
|                          | o_bErr                                         |                                       |                                                                                                    |  |  |  |  |
|                          |                                                |                                       | <u> </u>                                                                                                    |  |  |  |  |
|                          |                                                |                                       |                                                                                                    |  |  |  |  |
|                          | o_uErrId                                       | OH (1)                                |                                                                                                    |  |  |  |  |
|                          |                                                |                                       |                                                                                                    |  |  |  |  |
|                          | (1) ["""                                       |                                       |                                                                                                    |  |  |  |  |
|                          | (1) Error code                                 |                                       |                                                                                                    |  |  |  |  |
| Precautions              |                                                |                                       | ce (such as a subroutine program and a program that uses the FOR to NE)                                             |  |  |  |  |
|                          |                                                | n off i_bEN (execution command).      | nd the operation is not performed normally. To use this FB in such program                                          |  |  |  |  |

| Error code     |                                                       |                                                                                                    |  |  |
|----------------|-------------------------------------------------------|----------------------------------------------------------------------------------------------------|--|--|
| Error code     | Description                                           | Action                                                                                                    |  |  |
| 0100H          | The station number is out of range between 1 and 120. | Check the setting, and execute the FB again.                                                                      |  |  |
| D000H to DFFFH | A failure has occurred in CC-Link IE Field Network.   | For error codes, refer to the following manual.  MELSEC iQ-R CC-Link IE Field Network User's Manual (Application) |  |  |

# 2.3 M+NZ2GF12A-60IOLH8\_RdIdtData\_R

#### Name

M+NZ2GF12A-60IOLH8\_RdIdtData\_R

#### Overview

| Item                | Descrip    | Description                       |                              |     |  |  |
|---------------------|------------|-----------------------------------|------------------------------|-----|--|--|
| Functional overview | This FB re | eads the gateway identification d | ata from the NZ2GF12A-60IOLF | 18. |  |  |
| Symbol              |            | M+NZ2GF12A-60IOLH8_RdIdtData_R    |                              |     |  |  |
|                     | (1)        | B: i_bEN o_bENO: B                |                              | (5) |  |  |
|                     | (2)——      | UW: i_uStart_IO_No o_bOK: B —     |                              | (6) |  |  |
|                     | (3)——      | W: i_wStation_No o_bErr: B        |                              | (7) |  |  |
|                     | (4)        | W: i_wldtlndex                    | o_uErrld: UW                 | (8) |  |  |
|                     |            | o_wldtData: W                     |                              | (9) |  |  |
|                     |            |                                   |                              |     |  |  |
|                     |            |                                   |                              |     |  |  |

#### Labels

#### **■Input arguments**

| No. | Variable name  | Name                                   | Data type       | Scope                                                           | Description                                                                                                    |
|-----|----------------|----------------------------------------|-----------------|-----------------------------------------------------------------|----------------------------------------------------------------------------------------------------|
| (1) | i_bEN          | Execution command                      | Bit             | On or off                                                       | On: The FB is activated. Off: The FB is not activated.                                                                                                    |
| (2) | i_uStart_IO_No | XY address of module mounted           | Word [unsigned] | Depends on the<br>number of I/O<br>points of the CPU<br>module. | Specifies the start I/O number to which CC-Link IE Field Network master/local module is mounted.                                                             |
| (3) | i_wStation_No  | Station number                         | Word [signed]   | 1 to 120                                                        | Specifies the target station number of the NZ2GF12A-60IOLH8.                                                                                                 |
| (4) | i_wldtlndex    | Gateway<br>identification data<br>item | Word [signed]   | 10H to 14H                                                      | Specifies the gateway identification data item to be read.  10H: Manufacturer  11H: Manufacturer text  12H: Product name  13H: Product ID  14H: Product text |

| No. | Variable name | Name                        | Data type       | Description                                                                                                    | Default value |
|-----|---------------|-----------------------------|-----------------|----------------------------------------------------------------------------------------------------|---------------|
| (5) | o_bENO        | Execution status            | Bit             | The execution status of the FB is output. On: In execution Off: Not in execution                                                                                                    | Off           |
| (6) | o_bOK         | Normal completion           | Bit             | The on state indicates that the FB processing has been completed successfully.                                                                                                    | Off           |
| (7) | o_bErr        | Error completion            | Bit             | The on state indicates that the FB processing has been completed with an error.                                                                                                    | Off           |
| (8) | o_uErrld      | Error code                  | Word [unsigned] | Error code is stored when the processing has been completed with an error.                                                                                                    | 0             |
| (9) | o_wldtData    | Gateway identification data | Word [signed]   | Specifies the start number of the device to store values of the gateway identification data.  The size of the storage area for the gateway identification data depends on the read gateway identification data item. | 0             |

| Item                        | Description                                    |                                      |                                                                                                    |  |  |  |  |
|-----------------------------|------------------------------------------------|--------------------------------------|----------------------------------------------------------------------------------------------------|--|--|--|--|
| Available device            | Target module                                  |                                      | NZ2GF12A-60IOLH8                                                                                                    |  |  |  |  |
|                             | Network module                                 |                                      | RJ71EN71     RJ71GF11-T2     RnENCPU (network part)                                                                        |  |  |  |  |
|                             | CPU module                                     |                                      | RCPU                                                                                                    |  |  |  |  |
|                             | Engineering tool                               |                                      | GX Works3                                                                                                    |  |  |  |  |
| Language                    | Ladder diagram                                 |                                      |                                                                                                    |  |  |  |  |
| Number of basic<br>steps    | 1                                              |                                      | depends on the CPU module used, the input/output definitions, and the option ks3, refer to the GX Works3 Operating Manual. |  |  |  |  |
| Functional<br>description   | When i_bEN (execu                              | tion command) is turned on, the gate | eway identification data of the specified IO-Link module is read.                                                          |  |  |  |  |
| FB compilation<br>method    | Macro type                                     |                                      |                                                                                                    |  |  |  |  |
| FB operation                | Pulse execution type                           | e (multiple scan execution type)     |                                                                                                    |  |  |  |  |
| FB_EN input condition       |                                                |                                      | interlock with the baton pass status of own station (on the master station) 0 to SW00A7), and the remote READY (RWr0.b11). |  |  |  |  |
| Timing chart of I/O signals |                                                | ing is completed successfully        | to to Swood,, and the remote NLADT (NWIO.DTT).                                                                             |  |  |  |  |
| C                           | i_bEN                                          |                                      |                                                                                                    |  |  |  |  |
|                             | o_bENO                                         |                                      |                                                                                                    |  |  |  |  |
|                             | o_bOK                                          |                                      |                                                                                                    |  |  |  |  |
|                             | o_bErr                                         |                                      |                                                                                                    |  |  |  |  |
|                             | o_uErrld                                       | 0H                                   |                                                                                                    |  |  |  |  |
|                             | o_wldtData                                     | ОН                                   |                                                                                                    |  |  |  |  |
|                             | When the processing is completed with an error |                                      |                                                                                                    |  |  |  |  |
|                             | i_bEN                                          |                                      |                                                                                                    |  |  |  |  |
|                             | o_bENO                                         |                                      |                                                                                                    |  |  |  |  |
|                             | o_bOK                                          |                                      |                                                                                                    |  |  |  |  |
|                             | o_bErr                                         |                                      |                                                                                                    |  |  |  |  |
|                             | o_uErrld                                       | ОН                                   | (1)                                                                                                    |  |  |  |  |
|                             | (1) Error code                                 | (1) Error code                       |                                                                                                    |  |  |  |  |

create a program to turn off i\_bEN (execution command).

# Error code Error code Description O100H The station number is out of range between 1 and 120. Check the setting, and execute the FB again. The gateway identification data item is out of range between 10H and 14H. D000H to DFFFH A failure has occurred in CC-Link IE Field Network. For error codes, refer to the following manual.

MELSEC iQ-R CC-Link IE Field Network User's Manual (Application)

# 2.4 M+NZ2GF12A-60IOLH8\_RdInitOprSet\_R

#### Name

M+NZ2GF12A-60IOLH8\_RdInitOprSet\_R

#### Overview

| Item                | Descrip    | Description                                                            |              |     |  |  |
|---------------------|------------|------------------------------------------------------------------------|--------------|-----|--|--|
| Functional overview | This FB re | This FB reads the initial operation setting from the NZ2GF12A-60IOLH8. |              |     |  |  |
| Symbol              |            | M+NZ2GF12A-60IOLH8_RdInitOprSet_R                                      |              |     |  |  |
|                     | (1)——      | B: i_bEN                                                               | o_bENO: B    | (4) |  |  |
|                     | (2)——      | UW: i_uStart_IO_No                                                     | o_bOK: B     | (5) |  |  |
|                     | (3)——      | W: i_wStation_No                                                       | o_bErr: B    | (6) |  |  |
|                     |            |                                                                        | o_uErrld: UW | (7) |  |  |
|                     |            | o_blnitSetting: B                                                      |              | (8) |  |  |
|                     |            |                                                                        |              |     |  |  |
|                     |            |                                                                        |              |     |  |  |

#### Labels

#### **■Input arguments**

| No. | Variable name  | Name                         | Data type       | Scope                                                  | Description                                                                                      |
|-----|----------------|------------------------------|-----------------|--------------------------------------------------------|--------------------------------------------------------------------------------------------------|
| (1) | i_bEN          | Execution command            | Bit             | On or off                                              | On: The FB is activated. Off: The FB is not activated.                                           |
| (2) | i_uStart_IO_No | XY address of module mounted | Word [unsigned] | Depends on the number of I/O points of the CPU module. | Specifies the start I/O number to which CC-Link IE Field Network master/local module is mounted. |
| (3) | i_wStation_No  | Station number               | Word [signed]   | 1 to 120                                               | Specifies the target station number of the NZ2GF12A-60IOLH8.                                     |

| No. | Variable name  | Name                      | Data type                                                                                  | Description                                                                          | Default value |
|-----|----------------|---------------------------|--------------------------------------------------------------------------------------------|--------------------------------------------------------------------------------------|---------------|
| (4) | o_bENO         | Execution status          | Bit                                                                                        | Bit The execution status of the FB is output. On: In execution Off: Not in execution |               |
| (5) | o_bOK          | Normal completion         | Bit                                                                                        | Bit The on state indicates that the FB processing has been completed successfully.   |               |
| (6) | o_bErr         | Error completion          | Bit                                                                                        | Bit The on state indicates that the FB processing has been completed with an error.  |               |
| (7) | o_uErrld       | Error code                | Word [unsigned] Error code is stored when the processing has been completed with an error. |                                                                                      | 0             |
| (8) | o_bInitSetting | Initial operation setting | Bit                                                                                        | On: Initial operation is not performed. Off: Initial operation is performed.         | Off           |

#### FB details

| Item                   | Description                                                                                                    |                                                                                                    |  |  |
|------------------------|----------------------------------------------------------------------------------------------------|----------------------------------------------------------------------------------------------------|--|--|
| Available device       | Target module                                                                                                    | NZ2GF12A-60IOLH8                                                                                                    |  |  |
|                        | Network module                                                                                                    | RJ71EN71 RJ71GF11-T2 RnENCPU (network part)                                                                          |  |  |
|                        | CPU module                                                                                                    | RCPU                                                                                                    |  |  |
|                        | Engineering tool                                                                                                    | GX Works3                                                                                                    |  |  |
| Language               | Ladder diagram                                                                                                    |                                                                                                    |  |  |
| Number of basic steps  | 336 steps The number of steps of the FB embedded in a program dep setting of GX Works3. For the options setting of GX Works3 | ends on the CPU module used, the input/output definitions, and the options, refer to the GX Works3 Operating Manual. |  |  |
| Functional description | When i_bEN (execution command) is turned on, the initial o                                                                   | peration setting is read from the specified IO-Link module.                                                          |  |  |
| FB compilation method  | Macro type                                                                                                    |                                                                                                    |  |  |
| FB operation           | Pulse execution type (multiple scan execution type)                                                                          |                                                                                                    |  |  |
| FB_EN input condition  | An interlock program needs to be created. Configure an inter<br>(SB0047), the baton pass status of each station (SW00A0 to   | erlock with the baton pass status of own station (on the master station) o SW00A7), and the remote READY (RWr0.b11). |  |  |

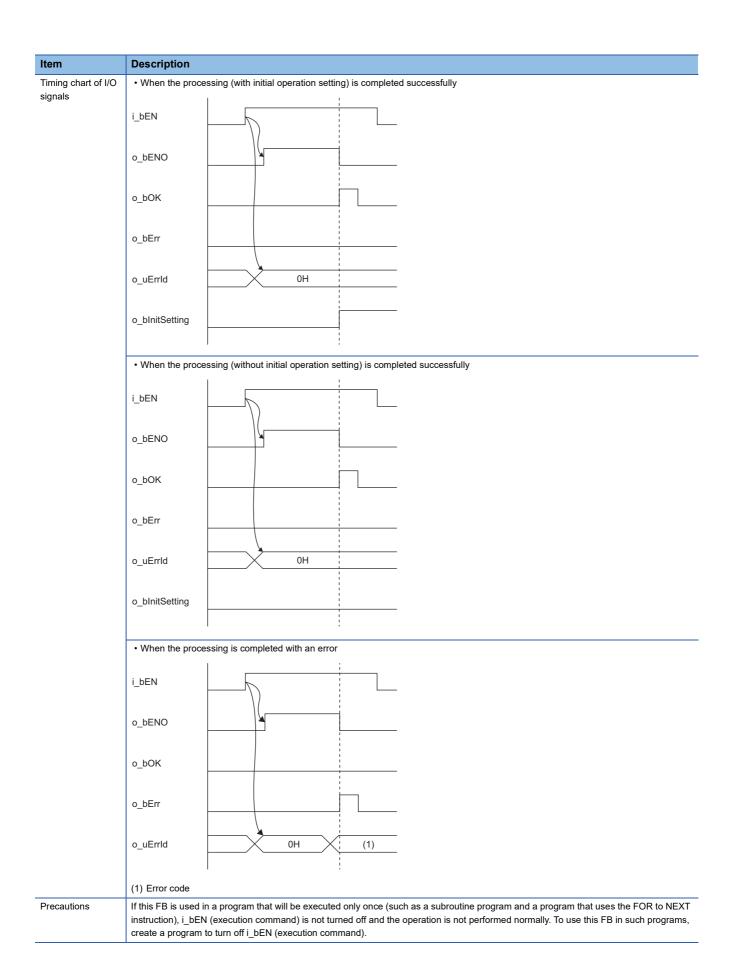

# Error code Error code Description O100H The station number is out of range between 1 and 120. D000H to DFFFH A failure has occurred in CC-Link IE Field Network. For error codes, refer to the following manual.

MELSEC iQ-R CC-Link IE Field Network User's Manual (Application)

### 2.5 M+NZ2GF12A-60IOLH8\_RdISDUData\_R

#### Name

M+NZ2GF12A-60IOLH8\_RdISDUData\_R

#### Overview

| Item                | Description                               | Description                                             |  |  |  |  |
|---------------------|-------------------------------------------|---------------------------------------------------------|--|--|--|--|
| Functional overview | This FB reads the ISDU data from the spe- | This FB reads the ISDU data from the specified channel. |  |  |  |  |
| Symbol              | M+NZ2GF12A-60IOL                          | .H8_RdISDUData_R                                        |  |  |  |  |
|                     | (1) ——— B: i_bEN                          | o_bENO: B (8)                                           |  |  |  |  |
|                     | (2) —— UW: i_uStart_IO_No                 | o_bOK: B                                                |  |  |  |  |
|                     | (3) — W: i_wStation_No                    | o_bErr: B (10)                                          |  |  |  |  |
|                     | (4) — W: i_wTarget_CH                     | o_uErrld: UW (11)                                       |  |  |  |  |
|                     | (5) — W: i_wIndex                         | o_wISDUData: W (12)                                     |  |  |  |  |
|                     | (6) — W: i_wSubIndex                      |                                                         |  |  |  |  |
|                     | (7) — W: i_wISDUDataLen                   |                                                         |  |  |  |  |
|                     |                                           |                                                         |  |  |  |  |
|                     |                                           |                                                         |  |  |  |  |

#### Labels

#### **■Input arguments**

| No. | Variable name  | Name                         | Data type       | Scope                                                           | Description                                                                                                    |
|-----|----------------|------------------------------|-----------------|-----------------------------------------------------------------|----------------------------------------------------------------------------------------------------|
| (1) | i_bEN          | Execution command            | Bit             | On or off                                                       | On: The FB is activated. Off: The FB is not activated.                                                                                                    |
| (2) | i_uStart_IO_No | XY address of module mounted | Word [unsigned] | Depends on the<br>number of I/O<br>points of the CPU<br>module. | Specifies the start I/O number to which CC-Link IE Field Network master/local module is mounted.                                                                            |
| (3) | i_wStation_No  | Station number               | Word [signed]   | 1 to 120                                                        | Specifies the target station number of the NZ2GF12A-60IOLH8.                                                                                                    |
| (4) | i_wTarget_CH   | Target channel               | Word [signed]   | 1 to 8                                                          | Specifies the channel from which the ISDU data is read. If a value of 0 or less is set, channel 1 is specified, and if a value of 9 or more is set, channel 8 is specified. |
| (5) | i_wIndex       | Index                        | Word [signed]   | 0000H to FFFFH                                                  | Specifies the index value of the ISDU data to be read.*3                                                                                                    |
| (6) | i_wSubIndex    | Sub index                    | Word [signed]   | 00H to FFH                                                      | Specifies the sub index value of the ISDU data to be read in the lower byte. Data in the upper byte is ignored. Store 0.*3                                                  |
| (7) | i_wlSDUDataLen | ISDU data length             | Word [signed]   | Depends on the ISDU data read.*1                                | Specify the ISDU data length to be read in bytes.*2                                                                                                    |

<sup>\*1</sup> For details, refer to the manual of the connected IO-Link device.

<sup>\*2</sup> When the ISDU data length is set to an odd number, the ISDU data of (specified length + 1) bytes is read.

<sup>\*3</sup> Refer to the manual of the connected IO-Link device.

| No.  | Variable name | Name              | Data type       | Description                                                                                                    | Default value |
|------|---------------|-------------------|-----------------|----------------------------------------------------------------------------------------------------|---------------|
| (8)  | o_bENO        | Execution status  | Bit             | The execution status of the FB is output. On: In execution Off: Not in execution                                                                                                    |               |
| (9)  | o_bOK         | Normal completion | Bit             | The on state indicates that the FB processing has been completed successfully.                                                                                                    | Off           |
| (10) | o_bErr        | Error completion  | Bit             | The on state indicates that the FB processing has been completed with an error.                                                                                                    | Off           |
| (11) | o_uErrld      | Error code        | Word [unsigned] | Error code is stored when the processing has been completed with an error.                                                                                                    | 0             |
| (12) | o_wlSDUData   | ISDU data         | Word [signed]   | Stores the read value of the ISDU data.  Specify the start device of the storage area for the ISDU data value. The size of the storage area for the ISDU data depends on the ISDU data read. Do not store other data to the device of the data storage area. | 0             |

| Item                      | Description                                                                                                    |                                                                                                    |
|---------------------------|----------------------------------------------------------------------------------------------------|----------------------------------------------------------------------------------------------------|
| Available device          | Target module                                                                                                    | NZ2GF12A-60IOLH8                                                                                                  |
|                           | Network module                                                                                                    | • RJ71EN71                                                                                                    |
|                           |                                                                                                    | • RJ71GF11-T2                                                                                                    |
|                           |                                                                                                    | RnENCPU (network part)                                                                                            |
|                           | CPU module                                                                                                    | RCPU                                                                                                    |
|                           | Engineering tool                                                                                                    | GX Works3                                                                                                    |
| Language                  | Ladder diagram                                                                                                    |                                                                                                    |
| Number of basic steps     | 481 steps The number of steps of the FB embedded in a program depe setting of GX Works3. For the options setting of GX Works3, | nds on the CPU module used, the input/output definitions, and the option refer to the GX Works3 Operating Manual. |
| Functional<br>description | When i_bEN (execution command) is turned on, the ISDU da                                                                       | ata is read from the specified channel.                                                                           |
| FB compilation method     | Macro type                                                                                                    |                                                                                                    |
| FB operation              | Pulse execution type (multiple scan execution type)                                                                            |                                                                                                    |
| FB_EN input condition     | An interlock program needs to be created. Configure an inter (SB0047), the baton pass status of each station (SW00A0 to        | lock with the baton pass status of own station (on the master station) SW00A7), and the remote READY (RWr0.b11).  |
| Timing chart of I/O       | When the processing is completed successfully                                                                                  |                                                                                                    |
| signals                   |                                                                                                    |                                                                                                    |
|                           | i_ben                                                                                                    | <u> </u>                                                                                                    |
|                           | \(                                                                                                    |                                                                                                    |
|                           | o_bENO                                                                                                    |                                                                                                    |
|                           |                                                                                                    |                                                                                                    |
|                           | o_bOK                                                                                                    |                                                                                                    |
|                           |                                                                                                    |                                                                                                    |
|                           | o_bErr                                                                                                    |                                                                                                    |
|                           |                                                                                                    |                                                                                                    |
|                           | o_uErrld 0H                                                                                                    |                                                                                                    |
|                           | O_ueina On i                                                                                                    | <del>_</del>                                                                                                    |
|                           |                                                                                                    |                                                                                                    |
|                           | o_wISDUData 0H                                                                                                    | _                                                                                                    |
|                           |                                                                                                    |                                                                                                    |
|                           | When the processing is completed with an error                                                                                 |                                                                                                    |
|                           | i hEN                                                                                                    |                                                                                                    |
|                           | i_ben                                                                                                    | _                                                                                                    |
|                           | \( \( \)                                                                                                    |                                                                                                    |
|                           | o_bENO                                                                                                    | <u> </u>                                                                                                    |
|                           |                                                                                                    |                                                                                                    |
|                           | o_bOK                                                                                                    |                                                                                                    |
|                           |                                                                                                    |                                                                                                    |
|                           | o_bErr                                                                                                    |                                                                                                    |
|                           |                                                                                                    | _                                                                                                    |
|                           | o uErrid OH (1)                                                                                                    |                                                                                                    |
|                           | o_uErrId OH (1)                                                                                                    | <u> </u>                                                                                                    |
|                           | !                                                                                                    |                                                                                                    |

 $instruction), i\_bEN \ (execution \ command) \ is \ not \ turned \ off \ and \ the \ operation \ is \ not \ performed \ normally. \ To \ use \ this \ FB \ in \ such \ programs,$ 

create a program to turn off i\_bEN (execution command).

#### 

Manual

# 2.6 M+NZ2GF12A-60IOLH8\_RdStrData\_R

#### Name

M+NZ2GF12A-60IOLH8\_RdStrData\_R

#### Overview

| Item                | Description   | Description                                                |                   |      |  |  |
|---------------------|---------------|------------------------------------------------------------|-------------------|------|--|--|
| Functional overview | This FB reads | This FB reads the data storage from the specified channel. |                   |      |  |  |
| Symbol              |               | M+NZ2GF12A-60IOLH8_RdStrData_R                             |                   |      |  |  |
|                     | (1) ——— B:    | B: i_bEN o_bENO: B                                         |                   |      |  |  |
|                     | (2) —— UV     | UW: i_uStart_IO_No o_bOK: B -                              |                   | (8)  |  |  |
|                     | (3) — W:      | W: i_wStation_No o_bErr: B                                 |                   | (9)  |  |  |
|                     | (4) — W:      | W: i_wTarget_CH o_uErrld: UW                               |                   | (10) |  |  |
|                     | (5) — W:      | i_wSectionNo                                               | o_wStorageData: W | (11) |  |  |
|                     | (6) — W:      | W: i_wStrDataLen                                           |                   |      |  |  |
|                     |               |                                                            |                   |      |  |  |
|                     |               |                                                            |                   |      |  |  |

#### Labels

#### **■Input arguments**

| No. | Variable name  | Name                         | Data type       | Scope                                                                 | Description                                                                                                    |
|-----|----------------|------------------------------|-----------------|-----------------------------------------------------------------------|----------------------------------------------------------------------------------------------------|
| (1) | i_bEN          | Execution command            | Bit             | On or off                                                             | On: The FB is activated. Off: The FB is not activated.                                                                                                    |
| (2) | i_uStart_IO_No | XY address of module mounted | Word [unsigned] | Depends on the<br>number of I/O<br>points of the CPU<br>module.       | Specifies the start I/O number to which CC-Link IE Field Network master/local module is mounted.                                                                                                    |
| (3) | i_wStation_No  | Station number               | Word [signed]   | 1 to 120                                                              | Specifies the target station number of the NZ2GF12A-60IOLH8.                                                                                                    |
| (4) | i_wTarget_CH   | Target channel               | Word [signed]   | 1 to 8                                                                | Specifies the channel from which the event data is read. If a value of 0 or less is set, channel 1 is specified, and if a value of 9 or more is set, channel 8 is specified.                        |
| (5) | i_wSectionNo   | Section No.                  | Word [signed]   | 0 to 2                                                                | Specifies the section of the data storage to be read. If 0 or less is set, section 0 is specified, and if 2 or more is set, section 2 is specified.                                                 |
| (6) | i_wStrDataLen  | Storage data length          | Word [signed]   | • Section 0 or 1:<br>0001H to 0156H<br>• Section 2:<br>0001H to 0154H | Specifies the length of the data storage to be read (in words). If 0001H or less is set, the data length is specified to 0001H, and if 0156H or more is set, the data length is specified to 0156H. |

| No.  | Variable name  | Name              | Data type       | Description                                                                                                    | Default value |
|------|----------------|-------------------|-----------------|----------------------------------------------------------------------------------------------------|---------------|
| (7)  | o_bENO         | Execution status  | Bit             | The execution status of the FB is output. On: In execution Off: Not in execution                                                                                                    | Off           |
| (8)  | o_bOK          | Normal completion | Bit             | The on state indicates that the FB processing has been completed successfully.                                                                                                    | Off           |
| (9)  | o_bErr         | Error completion  | Bit             | The on state indicates that the FB processing has been completed with an error.                                                                                                    | Off           |
| (10) | o_uErrld       | Error code        | Word [unsigned] | Error code is stored when the processing has been completed with an error.                                                                                                    | 0             |
| (11) | o_wStorageData | Data storage      | Word [signed]   | Stores the read data storage.  Specify the start device of the area where the data storage value is stored. The data storage is stored in the area of words specified by the data storage length (i_wStrDataLen). | 0             |

#### FB details

| Item                     | Description                                                                                                    |                                                                                                    |  |  |  |  |  |
|--------------------------|----------------------------------------------------------------------------------------------------|----------------------------------------------------------------------------------------------------|--|--|--|--|--|
| vailable device          | Target module                                                                                                    | NZ2GF12A-60IOLH8                                                                                                    |  |  |  |  |  |
|                          | Network module                                                                                                    | RJ71EN71     RJ71GF11-T2     RnENCPU (network part)                                                                                                  |  |  |  |  |  |
|                          | CPU module                                                                                                    | RCPU                                                                                                    |  |  |  |  |  |
|                          | Engineering tool GX Works3                                                                                              |                                                                                                    |  |  |  |  |  |
| .anguage                 | Ladder diagram                                                                                                    |                                                                                                    |  |  |  |  |  |
| Number of basic          | 362 steps                                                                                                    |                                                                                                    |  |  |  |  |  |
| steps                    | The number of steps of the FB embedded in a program depositing of GX Works3. For the options setting of GX Works3,      | ends on the CPU module used, the input/output definitions, and the option refer to the GX Works3 Operating Manual.                                   |  |  |  |  |  |
| unctional<br>description | When i_bEN (execution command) is turned on, the data sto                                                               | orage is read from the specified channel.                                                                                                    |  |  |  |  |  |
| B compilation<br>method  | Macro type                                                                                                    |                                                                                                    |  |  |  |  |  |
| B operation              | Pulse execution type (multiple scan execution type)                                                                     |                                                                                                    |  |  |  |  |  |
| FB_EN input condition    | An interlock program needs to be created. Configure an inter (SB0047), the baton pass status of each station (SW00A0 to | rlock with the baton pass status of own station (on the master station) o SW00A7), and the remote READY (RWr0.b11).                                  |  |  |  |  |  |
| Timing chart of I/O      | When the processing is completed successfully                                                                           |                                                                                                    |  |  |  |  |  |
| signals                  | i_bEN                                                                                                    |                                                                                                    |  |  |  |  |  |
|                          | o_bENO                                                                                                    |                                                                                                    |  |  |  |  |  |
|                          | o_bOK                                                                                                    |                                                                                                    |  |  |  |  |  |
|                          | o_bErr                                                                                                    |                                                                                                    |  |  |  |  |  |
|                          | o_uErrld 0H                                                                                                    |                                                                                                    |  |  |  |  |  |
|                          | o_wStorageData 0H                                                                                                    | <u> </u>                                                                                                    |  |  |  |  |  |
|                          | When the processing is completed with an error                                                                          |                                                                                                    |  |  |  |  |  |
|                          | i_bEN                                                                                                    |                                                                                                    |  |  |  |  |  |
|                          | o_bENO                                                                                                    |                                                                                                    |  |  |  |  |  |
|                          | o_bOK                                                                                                    |                                                                                                    |  |  |  |  |  |
|                          | o_bErr                                                                                                    |                                                                                                    |  |  |  |  |  |
|                          | o_uErrld OH (1)                                                                                                    |                                                                                                    |  |  |  |  |  |
|                          | (1) Error code                                                                                                    |                                                                                                    |  |  |  |  |  |
| Precautions              |                                                                                                    | e (such as a subroutine program and a program that uses the FOR to NEX<br>d the operation is not performed normally. To use this FB in such program: |  |  |  |  |  |

| Error code     |                                                       |                                                                                                    |  |  |  |  |
|----------------|-------------------------------------------------------|----------------------------------------------------------------------------------------------------|--|--|--|--|
| Error code     | Description                                           | Action                                                                                                    |  |  |  |  |
| 0100H          | The station number is out of range between 1 and 120. | Check the setting, and execute the FB again.                                                                      |  |  |  |  |
| D000H to DFFFH | A failure has occurred in CC-Link IE Field Network.   | For error codes, refer to the following manual.  MELSEC iQ-R CC-Link IE Field Network User's Manual (Application) |  |  |  |  |

# 2.7 M+NZ2GF12A-60IOLH8\_WtDataStrSet\_R

#### Name

M+NZ2GF12A-60IOLH8\_WtDataStrSet\_R

#### **Overview**

| Item                | Description                                    | Description                                              |  |  |  |  |  |
|---------------------|------------------------------------------------|----------------------------------------------------------|--|--|--|--|--|
| Functional overview | This FB writes the data storage setting to eac | This FB writes the data storage setting to each channel. |  |  |  |  |  |
| Symbol              | M+NZ2GF12A-60IOLH8                             | _WtDataStrSet_R                                          |  |  |  |  |  |
|                     | (1) ———— B: i_bEN                              | o_bENO: B                                                |  |  |  |  |  |
|                     | (2) —— UW: i_uStart_IO_No                      | o_bOK: B                                                 |  |  |  |  |  |
|                     | (3) — W: i_wStation_No                         | o_bErr: B (10)                                           |  |  |  |  |  |
|                     | (4) — W: i_wDataStrSU                          | o_uErrld: UW (11)                                        |  |  |  |  |  |
|                     | (5) — W: i_wDataStrUL                          |                                                          |  |  |  |  |  |
|                     | (6) — W: i_wDataStrDL                          |                                                          |  |  |  |  |  |
|                     | (7) — W: i_wDataStrClr                         |                                                          |  |  |  |  |  |
|                     |                                                |                                                          |  |  |  |  |  |
|                     |                                                |                                                          |  |  |  |  |  |

#### Labels

#### **■Input arguments**

| No. | Variable name  | Name                         | Data type       | Scope                                                           | Description                                                                                                    |
|-----|----------------|------------------------------|-----------------|-----------------------------------------------------------------|----------------------------------------------------------------------------------------------------|
| (1) | i_bEN          | Execution command            | Bit             | On or off                                                       | On: The FB is activated. Off: The FB is not activated.                                                                                                    |
| (2) | i_uStart_IO_No | XY address of module mounted | Word [unsigned] | Depends on the<br>number of I/O<br>points of the CPU<br>module. | Specifies the start I/O number to which CC-Link IE Field Network master/local module is mounted.                                                                                                    |
| (3) | i_wStation_No  | Station number               | Word [signed]   | 1 to 120                                                        | Specifies the target station number of the NZ2GF12A-60IOLH8.                                                                                                    |
| (4) | i_wDataStrSU   | Data storage enable setting  | Word [signed]   | 00H to FFH                                                      | Specifies whether to enable/disable the data storage of each channel in the lower byte. For details on the specification method, refer to the following.*1  Page 45 Data storage enable setting                                              |
| (5) | i_wDataStrUL   | Upload setting               | Word [signed]   | 00H to FFH                                                      | Specifies whether to upload the data storage parameters of each channel to the IO-Link device parameters in the lower byte. For details on the specification method, refer to the following.*1  Page 45 Upload setting                       |
| (6) | i_wDataStrDL   | Download setting             | Word [signed]   | 00H to FFH                                                      | Specifies whether to download the parameters from the IO-Link device parameters to the data storage of each channel from the IO-Link device parameters in the lower byte. For details on the specification method, refer to the following.*1 |
| (7) | i_wDataStrClr  | Data storage clear setting   | Word [signed]   | 00H to FFH                                                      | Specifies whether to clear the data storage parameters of each channel in the lower byte. For details on the specification method, refer to the following.*1                                                                                 |

<sup>\*1</sup> Data in the upper byte is ignored. Store 0.

| No.  | Variable name | Name              | Data type       | Description                                                                      | Default value |
|------|---------------|-------------------|-----------------|----------------------------------------------------------------------------------|---------------|
| (8)  | o_bENO        | Execution status  | Bit             | The execution status of the FB is output. On: In execution Off: Not in execution | Off           |
| (9)  | o_bOK         | Normal completion | Bit             | The on state indicates that the FB processing has been completed successfully.   | Off           |
| (10) | o_bErr        | Error completion  | Bit             | The on state indicates that the FB processing has been completed with an error.  | Off           |
| (11) | o_uErrld      | Error code        | Word [unsigned] | Error code is stored when the processing has been completed with an error.       | 0             |

#### FB details

| Item                        | Description                                                                                                    |                                                                                                    |  |  |  |  |
|-----------------------------|----------------------------------------------------------------------------------------------------|----------------------------------------------------------------------------------------------------|--|--|--|--|
| Available device            | Target module                                                                                                    | NZ2GF12A-60IOLH8                                                                                                    |  |  |  |  |
|                             | Network module                                                                                                    | • RJ71EN71 • RJ71GF11-T2 • RnENCPU (network part)                                                                                                    |  |  |  |  |
|                             | CPU module                                                                                                    | RCPU                                                                                                    |  |  |  |  |
|                             | Engineering tool                                                                                                    | GX Works3                                                                                                    |  |  |  |  |
| Language                    | Ladder diagram                                                                                                    |                                                                                                    |  |  |  |  |
| Number of basic<br>steps    |                                                                                                    | program depends on the CPU module used, the input/output definitions, and the option f GX Works3, refer to the GX Works3 Operating Manual.                                                                                                    |  |  |  |  |
| Functional<br>description   | When i_bEN (execution command) is turned or                                                                                                    | n, the data storage setting is written to each channel.                                                                                                    |  |  |  |  |
| FB compilation<br>method    | Macro type                                                                                                    |                                                                                                    |  |  |  |  |
| FB operation                | Pulse execution type (multiple scan execution t                                                                                                    | ype)                                                                                                    |  |  |  |  |
| FB_EN input condition       | 1 -                                                                                                    | figure an interlock with the baton pass status of own station (on the master station) in (SW00A0 to SW00A7), and the remote READY (RWr0.b11).                                                                                                    |  |  |  |  |
| Timing chart of I/O signals | When the processing is completed successful                                                                                                    | illy                                                                                                    |  |  |  |  |
|                             | i_bEN                                                                                                    |                                                                                                    |  |  |  |  |
|                             | o_bENO                                                                                                    |                                                                                                    |  |  |  |  |
|                             | o_bOK                                                                                                    |                                                                                                    |  |  |  |  |
|                             | o_bErr                                                                                                    |                                                                                                    |  |  |  |  |
|                             | o_uErrld 0H                                                                                                    |                                                                                                    |  |  |  |  |
|                             | When the processing is completed with an error                                                                                                    |                                                                                                    |  |  |  |  |
|                             | i_ben                                                                                                    |                                                                                                    |  |  |  |  |
|                             | o_bENO                                                                                                    |                                                                                                    |  |  |  |  |
|                             | o_bOK                                                                                                    |                                                                                                    |  |  |  |  |
|                             | o_bErr                                                                                                    |                                                                                                    |  |  |  |  |
|                             | o_uErrId OH                                                                                                    | (1)                                                                                                    |  |  |  |  |
|                             | (1) Error code                                                                                                    |                                                                                                    |  |  |  |  |
| Precautions                 | NEXT instruction), i_bEN (execution commar programs, create a program to turn off i_bEN  • To reflect the settings in this FB, turn on the oprogram to reflect the setting. | ecuted only once (such as a subroutine program and a program that uses the FOR to nd) is not turned off and the operation is not performed normally. To use this FB in such (execution command).  Operating condition setting request flag after this FB is executed. Separately create a lest flag after 500ms have passed from completion of the execution of this FB. |  |  |  |  |

| Error code     |                                                       |                                                                                                    |  |
|----------------|-------------------------------------------------------|----------------------------------------------------------------------------------------------------|--|
| Error code     | Description                                           | Action                                                                                                    |  |
| 0100H          | The station number is out of range between 1 and 120. | Check the setting, and execute the FB again.                                                                        |  |
| D000H to DFFFH | A failure has occurred in CC-Link IE Field Network.   | For error codes, refer to the following manual.  DIMELSEC IQ-R CC-Link IE Field Network User's Manual (Application) |  |

# 2.8 M+NZ2GF12A-60IOLH8\_WtInitOprSet\_R

#### Name

M+NZ2GF12A-60IOLH8\_WtInitOprSet\_R

#### **Overview**

| Item                | Description                                                           |                    |              |     |  |
|---------------------|-----------------------------------------------------------------------|--------------------|--------------|-----|--|
| Functional overview | This FB writes the initial operation setting to the NZ2GF12A-60IOLH8. |                    |              |     |  |
| Symbol              | M+NZ2GF12A-60IOLH8_WtInitOprSet_R                                     |                    |              |     |  |
|                     | (1)——                                                                 | B: i_bEN           | o_bENO: B    | (5) |  |
|                     | (2)——                                                                 | UW: i_uStart_IO_No | o_bOK: B     | (6) |  |
|                     | (3)——                                                                 | W: i_wStation_No   | o_bErr: B    | (7) |  |
|                     | (4)                                                                   | B: i_bInitSetting  | o_uErrId: UW | (8) |  |
|                     |                                                                       |                    |              |     |  |
|                     |                                                                       |                    |              |     |  |

#### Labels

#### **■Input arguments**

| No. | Variable name  | Name                         | Data type       | Scope                                                  | Description                                                                                      |
|-----|----------------|------------------------------|-----------------|--------------------------------------------------------|--------------------------------------------------------------------------------------------------|
| (1) | i_bEN          | Execution command            | Bit             | On or off                                              | On: The FB is activated. Off: The FB is not activated.                                           |
| (2) | i_uStart_IO_No | XY address of module mounted | Word [unsigned] | Depends on the number of I/O points of the CPU module. | Specifies the start I/O number to which CC-Link IE Field Network master/local module is mounted. |
| (3) | i_wStation_No  | Station number               | Word [signed]   | 1 to 120                                               | Specifies the target station number of the NZ2GF12A-60IOLH8.                                     |
| (4) | i_bInitSetting | Initial operation setting    | Bit             | On or off                                              | On: Initial operation is not performed. Off: Initial operation is performed.                     |

| No. | Variable name | Name              | Data type       | Description                                                                      | Default value |
|-----|---------------|-------------------|-----------------|----------------------------------------------------------------------------------|---------------|
| (5) | o_bENO        | Execution status  | Bit             | The execution status of the FB is output. On: In execution Off: Not in execution | Off           |
| (6) | o_bOK         | Normal completion | Bit             | The on state indicates that the FB processing has been completed successfully.   | Off           |
| (7) | o_bErr        | Error completion  | Bit             | The on state indicates that the FB processing has been completed with an error.  | Off           |
| (8) | o_uErrld      | Error code        | Word [unsigned] | Error code is stored when the processing has been completed with an error.       | 0             |

#### FB details

| Item                      | Description                     |                                                                                               |                                                                                                    |  |  |  |
|---------------------------|---------------------------------|-----------------------------------------------------------------------------------------------|----------------------------------------------------------------------------------------------------|--|--|--|
| Available device          | Target module                   |                                                                                               | NZ2GF12A-60IOLH8                                                                                                    |  |  |  |
|                           | Network module                  |                                                                                               | • RJ71EN71                                                                                                    |  |  |  |
|                           |                                 |                                                                                               | • RJ71GF11-T2                                                                                                    |  |  |  |
|                           |                                 |                                                                                               | RnENCPU (network part)                                                                                              |  |  |  |
|                           | CPU module                      |                                                                                               | RCPU                                                                                                    |  |  |  |
|                           | Engineering tool                |                                                                                               | GX Works3                                                                                                    |  |  |  |
| anguage                   | Ladder diagram                  |                                                                                               |                                                                                                    |  |  |  |
| Number of basic<br>steps  |                                 |                                                                                               | ends on the CPU module used, the input/output definitions, and the option refer to the GX Works3 Operating Manual.  |  |  |  |
| -unctional<br>description | When i_bEN (exe                 | ecution command) is turned on, the initial op                                                 | peration setting is written to the specified IO-Link module.                                                        |  |  |  |
| B compilation<br>method   | Macro type                      |                                                                                               |                                                                                                    |  |  |  |
| B operation               | Pulse execution t               | ype (multiple scan execution type)                                                            |                                                                                                    |  |  |  |
| B_EN input condition      |                                 |                                                                                               | rlock with the baton pass status of own station (on the master station) o SW00A7), and the remote READY (RWr0.b11). |  |  |  |
| Timing chart of I/O       | When the process                | essing is completed successfully                                                              |                                                                                                    |  |  |  |
| signals                   |                                 |                                                                                               |                                                                                                    |  |  |  |
|                           | i_bEN                           |                                                                                               | <u> </u>                                                                                                    |  |  |  |
|                           |                                 |                                                                                               |                                                                                                    |  |  |  |
|                           | o_bENO                          | <u> </u>                                                                                      |                                                                                                    |  |  |  |
|                           |                                 |                                                                                               |                                                                                                    |  |  |  |
|                           | o_bOK                           |                                                                                               |                                                                                                    |  |  |  |
|                           |                                 |                                                                                               | <del></del>                                                                                                    |  |  |  |
|                           | o_bErr                          |                                                                                               |                                                                                                    |  |  |  |
|                           | O_BEII                          |                                                                                               | <u> </u>                                                                                                    |  |  |  |
|                           |                                 |                                                                                               | <u> </u>                                                                                                    |  |  |  |
|                           | o_uErrId OH                     |                                                                                               |                                                                                                    |  |  |  |
|                           |                                 |                                                                                               |                                                                                                    |  |  |  |
|                           | When the proce                  | essing is completed with an error                                                             |                                                                                                    |  |  |  |
|                           |                                 |                                                                                               |                                                                                                    |  |  |  |
|                           | i_bEN                           |                                                                                               |                                                                                                    |  |  |  |
|                           |                                 |                                                                                               | <del></del>                                                                                                    |  |  |  |
|                           | o hENO                          |                                                                                               |                                                                                                    |  |  |  |
|                           | o_bENO                          |                                                                                               | <del></del>                                                                                                    |  |  |  |
|                           |                                 |                                                                                               |                                                                                                    |  |  |  |
|                           | o_bOK                           |                                                                                               |                                                                                                    |  |  |  |
|                           |                                 |                                                                                               |                                                                                                    |  |  |  |
|                           | o_bErr                          |                                                                                               |                                                                                                    |  |  |  |
|                           |                                 |                                                                                               | <u> </u>                                                                                                    |  |  |  |
|                           | o_uErrld                        | 0H (1)                                                                                        | <del></del>                                                                                                    |  |  |  |
|                           | 0_421114                        |                                                                                               | <del></del>                                                                                                    |  |  |  |
|                           |                                 | 1                                                                                             |                                                                                                    |  |  |  |
|                           | (1) Error code                  |                                                                                               |                                                                                                    |  |  |  |
| Precautions               |                                 | · ·                                                                                           | nce (such as a subroutine program and a program that uses the FOR to                                                |  |  |  |
|                           |                                 | . – .                                                                                         | ed off and the operation is not performed normally. To use this FB in such                                          |  |  |  |
|                           |                                 | ite a program to turn off i_bEN (execution c<br>ettings in this FB, turn on the operating con | ommand).<br>dition setting request flag after this FB is executed. Separately create a                              |  |  |  |
|                           | program to reflect the setting. |                                                                                               |                                                                                                    |  |  |  |
|                           | • Turn on the ope               | erating condition setting request flag after 5                                                | 00ms have passed from completion of the execution of this FB.                                                       |  |  |  |

# Error code Error code Description O100H The station number is out of range between 1 and 120. D000H to DFFFH A failure has occurred in CC-Link IE Field Network. For error codes, refer to the following manual.

MELSEC iQ-R CC-Link IE Field Network User's Manual (Application)

### 2.9 M+NZ2GF12A-60IOLH8\_WtISDUData\_R

#### Name

M+NZ2GF12A-60IOLH8\_WtISDUData\_R

#### **Overview**

| Item                | Description                                  |                   |
|---------------------|----------------------------------------------|-------------------|
| Functional overview | This FB writes the ISDU data to the specifie | d channel.        |
| Symbol              | M+NZ2GF12A-60IOLF                            | H8_WtISDUData_R   |
|                     | (1) ————————————————————————————————————     | o_bENO: B(9)      |
|                     | (2) —— UW: i_uStart_IO_No                    | o_bOK: B (10)     |
|                     | (3) — W: i_wStationNo                        | o_bErr: B (11)    |
|                     | (4) — W: i_wTarget_CH                        | o_uErrld: UW (12) |
|                     | (5) — W: i_wIndex                            |                   |
|                     | (6) — W: i_wSubIndex                         |                   |
|                     | (7) — W: i_wISDUDataLen                      |                   |
|                     | (8) — W: i_wISDUData                         |                   |
|                     |                                              |                   |
|                     |                                              |                   |

#### Labels

#### **■Input arguments**

| No. | Variable name  | Name                         | Data type       | Scope                                                  | Description                                                                                                    |
|-----|----------------|------------------------------|-----------------|--------------------------------------------------------|----------------------------------------------------------------------------------------------------|
| (1) | i_bEN          | Execution command            | Bit             | On or off                                              | On: The FB is activated. Off: The FB is not activated.                                                                                                    |
| (2) | i_uStart_IO_No | XY address of module mounted | Word [unsigned] | Depends on the number of I/O points of the CPU module. | Specifies the start I/O number to which CC-Link IE Field Network master/local module is mounted.                                                                               |
| (3) | i_wStationNo   | Station number               | Word [signed]   | 1 to 120                                               | Specifies the target station number of the NZ2GF12A-60IOLH8.                                                                                                    |
| (4) | i_wTarget_CH   | Target channel               | Word [signed]   | 1 to 8                                                 | Specifies the channel from which the ISDU data is read. If a value of 0 or less is set, channel 1 is specified, and if a value of 9 or more is set, channel 8 is specified.    |
| (5) | i_wIndex       | Index                        | Word [signed]   | 0000H to FFFFH                                         | Specifies the index value of the ISDU data to be written.*3                                                                                                    |
| (6) | i_wSubIndex    | Sub index                    | Word [signed]   | 00H to FFH                                             | Specifies the sub index value of the ISDU data to be written in the lower byte. Data in the upper byte is ignored. Store 0.*3                                                  |
| (7) | i_wISDUDataLen | ISDU data length             | Word [signed]   | Depends on the ISDU data to be written.*1              | Specify the ISDU data length to be written (in bytes). If 0 or less is set, the data length is specified to 0, and if 118 or more is set, the data length is specified to 118. |
| (8) | i_wISDUData    | ISDU data                    | Word [signed]   | Depends on the ISDU data to be written.*1              | Specify the content to write to the ISDU data.*2                                                                                                    |

<sup>\*1</sup> For details, refer to the manual of the connected IO-Link device.

<sup>\*2</sup> When the ISDU data length is set to an odd number, the ISDU data of (specified length + 1) bytes is read.

<sup>\*3</sup> Refer to the manual of the connected IO-Link device.

| No.  | Variable name | Name              | Data type       | Description                                                                      | Default value |
|------|---------------|-------------------|-----------------|----------------------------------------------------------------------------------|---------------|
| (9)  | o_bENO        | Execution status  | Bit             | The execution status of the FB is output. On: In execution Off: Not in execution | Off           |
| (10) | o_bOK         | Normal completion | Bit             | The on state indicates that the FB processing has been completed successfully.   | Off           |
| (11) | o_bErr        | Error completion  | Bit             | The on state indicates that the FB processing has been completed with an error.  | Off           |
| (12) | o_uErrld      | Error code        | Word [unsigned] | Error code is stored when the processing has been completed with an error.       | 0             |

| Network  CPU Eng Language Ladd Number of basic steps 413 Steps 413 The setti Functional description FB compilation method FB operation Puls FB_EN input condition (SBC Timing chart of I/O signals  i_bE                                                                                                 | ing of GX Works3. For the options setting of GX Works3 en i_bEN (execution command) is turned on, the ISDU d                                                                                                    |                                                                                                    |  |  |  |
|----------------------------------------------------------------------------------------------------|----------------------------------------------------------------------------------------------------|----------------------------------------------------------------------------------------------------|--|--|--|
| CPL Eng Language Ladd Number of basic steps 413 The setti Functional description FB compilation method FB operation Puls FB_EN input condition (SBC Timing chart of I/O signals  CPL Eng A13 A13 A14 A15 A15 A15 A15 A16 A16 A16 A17 A17 A17 A17 A17 A17 A17 A17 A17 A17                                 | U module  gineering tool  der diagram  steps number of steps of the FB embedded in a program dep ing of GX Works3. For the options setting of GX Works3 en i_bEN (execution command) is turned on, the ISDU decro type | RJ71GF11-T2 RRENCPU (network part)  RCPU  GX Works3  ends on the CPU module used, the input/output definitions, and the options, refer to the GX Works3 Operating Manual. |  |  |  |
| Language Language Ladd Number of basic steps 413 The setti Functional description FB compilation method FB operation FB_EN input condition CSB Timing chart of I/O signals  Eng A13 The setti A13 The setti Vhe setti FB compilation Mac method FB operation Puls FB_EN input condition CSB  • W signals | gineering tool  der diagram  steps e number of steps of the FB embedded in a program dep ing of GX Works3. For the options setting of GX Works3 en i_bEN (execution command) is turned on, the ISDU decro type         | GX Works3  ends on the CPU module used, the input/output definitions, and the options, refer to the GX Works3 Operating Manual.                                           |  |  |  |
| Language Lado Number of basic steps 413 The setti Functional description FB compilation method FB operation Puls FB_EN input condition (SBC Timing chart of I/O signals i_bE                                                                                                    | der diagram steps number of steps of the FB embedded in a program dep ing of GX Works3. For the options setting of GX Works3 en i_bEN (execution command) is turned on, the ISDU decro type                            | ends on the CPU module used, the input/output definitions, and the option, refer to the GX Works3 Operating Manual.                                                       |  |  |  |
| Number of basic steps                                                                                                    | e number of steps of the FB embedded in a program deping of GX Works3. For the options setting of GX Works3 en i_bEN (execution command) is turned on, the ISDU decro type                                             | , refer to the GX Works3 Operating Manual.                                                                                                    |  |  |  |
| steps The setti Functional description  FB compilation method  FB operation Puls  FB_EN input condition (SBr  Timing chart of I/O signals  i_bE  o_b                                                                                                    | e number of steps of the FB embedded in a program deping of GX Works3. For the options setting of GX Works3 en i_bEN (execution command) is turned on, the ISDU decro type                                             | , refer to the GX Works3 Operating Manual.                                                                                                    |  |  |  |
| description  FB compilation method  FB operation  FB_EN input condition  Timing chart of I/O signals  i_bE  o_b                                                                                                    | cro type                                                                                                    | ata is written to the specified channel.                                                                                                    |  |  |  |
| method  FB operation  Puls  FB_EN input condition  (SB( Timing chart of I/O signals  i_bE                                                                                                    |                                                                                                    |                                                                                                    |  |  |  |
| FB_EN input condition (SBI Timing chart of I/O signals  i_bE  o_b                                                                                                    | se execution type (multiple scan execution type)                                                                                                    |                                                                                                    |  |  |  |
| condition (SBI Timing chart of I/O signals  i_bE  o_b                                                                                                    |                                                                                                    | Pulse execution type (multiple scan execution type)                                                                                                    |  |  |  |
| signals i_bE                                                                                                    | interlock program needs to be created. Configure an inte<br>0047), the baton pass status of each station (SW00A0 to                                                                                                    | erlock with the baton pass status of own station (on the master station) o SW00A7), and the remote READY (RWr0.b11).                                                      |  |  |  |
| o_b                                                                                                    | When the processing is completed successfully                                                                                                    |                                                                                                    |  |  |  |
|                                                                                                    | EN                                                                                                    |                                                                                                    |  |  |  |
| o_b                                                                                                    | DENO                                                                                                    |                                                                                                    |  |  |  |
|                                                                                                    | оок                                                                                                    |                                                                                                    |  |  |  |
| o_b                                                                                                    | Err                                                                                                    |                                                                                                    |  |  |  |
| o_u                                                                                                    | iErrld OH                                                                                                    |                                                                                                    |  |  |  |
| • W                                                                                                    | When the processing is completed with an error                                                                                                    |                                                                                                    |  |  |  |
| i_bE                                                                                                    | EN                                                                                                    |                                                                                                    |  |  |  |
| o_b                                                                                                    | DENO                                                                                                    |                                                                                                    |  |  |  |
| o_b                                                                                                    | ю                                                                                                    |                                                                                                    |  |  |  |
| o_b                                                                                                    | Err                                                                                                    |                                                                                                    |  |  |  |
| o_u                                                                                                    | iErrld 0H (1)                                                                                                    | <u> </u>                                                                                                    |  |  |  |

If this FB is used in a program that will be executed only once (such as a subroutine program and a program that uses the FOR to NEXT instruction), i\_bEN (execution command) is not turned off and the operation is not performed normally. To use this FB in such programs,

create a program to turn off i\_bEN (execution command).

Precautions

#### 

Manual

# 2.10 M+NZ2GF12A-60IOLH8\_WtDeviceValid\_R

#### Name

M+NZ2GF12A-60IOLH8\_WtDeviceValid\_R

|                     | Description                              |                                   |
|---------------------|------------------------------------------|-----------------------------------|
| Functional overview | This FB configures the device validation | setting of the specified channel. |
| Symbol              | M+NZ2GF12A-60IC                          | LH8_WtDeviceValid_R               |
|                     | (1) ——— B: i_bEN                         | o_bENO: B                         |
|                     | (2) —— UW: i_uStart_IO_No                | o_bOK: B                          |
|                     | (3) — W: i_wStation_No                   | o_bErr: B (11)                    |
|                     | (4) — W: i_wTarget_CH                    | o_uErrld: UW                      |
|                     | (5) — W: i_wValidConf                    |                                   |
|                     | (6) — W: i_wVendorID                     |                                   |
|                     | (7) — D: i_dDeviceID                     |                                   |
|                     | (8) — D: i_d4SerialNo                    |                                   |
|                     |                                          |                                   |

#### Labels

#### **■Input arguments**

| No. | Variable name  | Name                         | Data type                 | Scope                                                  | Description                                                                                                    |
|-----|----------------|------------------------------|---------------------------|--------------------------------------------------------|----------------------------------------------------------------------------------------------------|
| (1) | i_bEN          | Execution command            | Bit                       | On or off                                              | On: The FB is activated. Off: The FB is not activated.                                                                                                    |
| (2) | i_uStart_IO_No | XY address of module mounted | Word [unsigned]           | Depends on the number of I/O points of the CPU module. | Specifies the start I/O number to which CC-Link IE Field Network master/local module is mounted.                                                                                                    |
| (3) | i_wStation_No  | Station number               | Word [signed]             | 1 to 120                                               | Specifies the target station number of the NZ2GF12A-60IOLH8.                                                                                                    |
| (4) | i_wTarget_CH   | Target channel               | Word [signed]             | 1 to 8                                                 | Specifies the channel from which the event data is read. If a value of 0 or less is set, channel 1 is specified, and if a value of 9 or more is set, channel 8 is specified.                                                                                                   |
| (5) | i_wValidConf   | Device validation setting    | Word [signed]             | 00H to 02H                                             | Sets the device validation.  00H: Disabled  01H: Verification of compatibility  02H: Verification of identification  If 00H or less is set, the device validation setting is specified to  00H, and if 02H or more is set, the device validation setting is  specified to 02H. |
| (6) | i_wVendorID    | Vendor ID                    | Word [signed]             | 0000H to FFFFH                                         | Specifies the vendor ID to be compared with the connected IO-<br>Link device. For details on the specification method, refer to the<br>following.  Page 46 Vendor ID                                                                                                    |
| (7) | i_dDeviceID    | Device ID                    | Double word<br>[signed]   | 00000000H to<br>00FFFFFFH                              | Specifies the device ID to be compared with the connected IO-Link device. Data in the most significant byte is ignored. Store 0. For details on the specification method, refer to the following.                                                                              |
| (8) | i_d4SerialNo   | Serial number                | Double word [signed] (03) | _                                                      | Specifies the serial number to be compared with the connected IO-Link device. For details on the specification method, refer to the following.  Page 46 Serial number                                                                                                    |

#### **■**Output arguments

| No.  | Variable name | Name              | Data type       | Description                                                                      | Default value |
|------|---------------|-------------------|-----------------|----------------------------------------------------------------------------------|---------------|
| (9)  | o_bENO        | Execution status  | Bit             | The execution status of the FB is output. On: In execution Off: Not in execution | Off           |
| (10) | o_bOK         | Normal completion | Bit             | The on state indicates that the FB processing has been completed successfully.   | Off           |
| (11) | o_bErr        | Error completion  | Bit             | The on state indicates that the FB processing has been completed with an error.  | Off           |
| (12) | o_uErrld      | Error code        | Word [unsigned] | Error code is stored when the processing has been completed with an error.       | 0             |

#### FB details

| Item                        | Description                                                           |                                                                                                    |                                                                                                    |  |  |  |  |  |  |  |  |  |  |
|-----------------------------|-----------------------------------------------------------------------|----------------------------------------------------------------------------------------------------|----------------------------------------------------------------------------------------------------|--|--|--|--|--|--|--|--|--|--|
| Available device            | Target module                                                         |                                                                                                    | NZ2GF12A-60IOLH8                                                                                                    |  |  |  |  |  |  |  |  |  |  |
|                             | Network module                                                        |                                                                                                    | RJ71EN71 RJ71GF11-T2 RnENCPU (network part)                                                                                                    |  |  |  |  |  |  |  |  |  |  |
|                             | CPU module                                                            |                                                                                                    | RCPU                                                                                                    |  |  |  |  |  |  |  |  |  |  |
|                             | Engineering tool                                                      |                                                                                                    | GX Works3                                                                                                    |  |  |  |  |  |  |  |  |  |  |
| Language                    | Ladder diagram                                                        |                                                                                                    | <u>I</u>                                                                                                    |  |  |  |  |  |  |  |  |  |  |
| Number of basic<br>steps    |                                                                       |                                                                                                    | ends on the CPU module used, the input/output definitions, and the options, refer to the GX Works3 Operating Manual.                                                                                                    |  |  |  |  |  |  |  |  |  |  |
| Functional<br>description   | When i_bEN (exec                                                      | cution command) is turned on, the device                                                                                                    | validation of the specified channel is set.                                                                                                    |  |  |  |  |  |  |  |  |  |  |
| FB compilation method       | Macro type                                                            |                                                                                                    |                                                                                                    |  |  |  |  |  |  |  |  |  |  |
| FB operation                | Pulse execution ty                                                    | pe (multiple scan execution type)                                                                                                    |                                                                                                    |  |  |  |  |  |  |  |  |  |  |
| FB_EN input condition       |                                                                       | An interlock program needs to be created. Configure an interlock with the baton pass status of own station (on the master station) (SB0047), the baton pass status of each station (SW00A0 to SW00A7), and the remote READY (RWr0.b11). |                                                                                                    |  |  |  |  |  |  |  |  |  |  |
| Timing chart of I/O signals | When the proce                                                        | ssing is completed successfully                                                                                                    |                                                                                                    |  |  |  |  |  |  |  |  |  |  |
|                             | i_bEN                                                                 |                                                                                                    |                                                                                                    |  |  |  |  |  |  |  |  |  |  |
|                             | o_bENO                                                                |                                                                                                    |                                                                                                    |  |  |  |  |  |  |  |  |  |  |
|                             | o_bOK                                                                 |                                                                                                    |                                                                                                    |  |  |  |  |  |  |  |  |  |  |
|                             | o_bErr                                                                |                                                                                                    |                                                                                                    |  |  |  |  |  |  |  |  |  |  |
|                             | o_uErrld                                                              | 0H                                                                                                    | <del></del>                                                                                                    |  |  |  |  |  |  |  |  |  |  |
|                             | When the processing is completed with an error                        |                                                                                                    |                                                                                                    |  |  |  |  |  |  |  |  |  |  |
|                             | i_bEN                                                                 |                                                                                                    | _                                                                                                    |  |  |  |  |  |  |  |  |  |  |
|                             | o_bENO                                                                |                                                                                                    |                                                                                                    |  |  |  |  |  |  |  |  |  |  |
|                             | o_bOK                                                                 |                                                                                                    | _                                                                                                    |  |  |  |  |  |  |  |  |  |  |
|                             | o_bErr                                                                |                                                                                                    | _                                                                                                    |  |  |  |  |  |  |  |  |  |  |
|                             | o_uErrld                                                              | 0H (1)                                                                                                    |                                                                                                    |  |  |  |  |  |  |  |  |  |  |
|                             | (1) Error code                                                        | W                                                                                                    |                                                                                                    |  |  |  |  |  |  |  |  |  |  |
| Precautions                 | NEXT instruction programs, creater To reflect the se program to refle | n), i_bEN (execution command) is not turn<br>e a program to turn off i_bEN (execution of<br>ttings in this FB, turn on the operating con<br>ct the setting.                                                                             | once (such as a subroutine program and a program that uses the FOR to ned off and the operation is not performed normally. To use this FB in such command).  Idition setting request flag after this FB is executed. Separately create a solution shad the passed from completion of the execution of this FB. |  |  |  |  |  |  |  |  |  |  |

## Error code

| Error code     | Description                                           | Action                                                                                                    |
|----------------|-------------------------------------------------------|----------------------------------------------------------------------------------------------------|
| 0100H          | The station number is out of range between 1 and 120. | Check the setting, and execute the FB again.                                                                      |
| D000H to DFFFH | A failure has occurred in CC-Link IE Field Network.   | For error codes, refer to the following manual.  MELSEC iQ-R CC-Link IE Field Network User's Manual (Application) |

# **APPENDICES**

# Appendix 1 Input/output switching command

This command specifies the input/output of Q/CQ of each channel.

The channel and Q/CQ corresponding to each bit are indicated.

| b15 | b14 | b13 | b12 | b11 | b10 | b9  | b8  | b7  | b6  | b5  | b4  | b3  | b2  | b1  | b0  |
|-----|-----|-----|-----|-----|-----|-----|-----|-----|-----|-----|-----|-----|-----|-----|-----|
| CH8 | CH8 | CH7 | CH7 | CH6 | CH6 | CH5 | CH5 | CH4 | CH4 | CH3 | CH3 | CH2 | CH2 | CH1 | CH1 |
| Q   | CQ  | Q   | CQ  | Q   | CQ  | Q   | CQ  | Q   | CQ  | Q   | CQ  | Q   | CQ  | Q   | CQ  |

0: Input, 1: Output

# **Appendix 2** Mode Switching Command

This command specifies the mode of each channel.

The channel corresponding to each bit is indicated.

Data in the upper byte is ignored. Store 0.

| b15      | b14 | b13 | b12 | b11 | b10 | b9 | b8 | b7  | b6  | b5  | b4  | b3  | b2  | b1  | b0  |
|----------|-----|-----|-----|-----|-----|----|----|-----|-----|-----|-----|-----|-----|-----|-----|
| Not used |     |     |     |     |     |    |    | CH8 | CH7 | CH6 | CH5 | CH4 | CH3 | CH2 | CH1 |

0: SIO mode, 1: IO-Link mode

# **Appendix 3** Event Clear Setting

This setting specifies whether to clear the event that has occurred on each channel.

The channel corresponding to each bit is indicated.

Data in the upper byte is ignored. Store 0.

| b15      | b14 | b13 | b12 | b11 | b10 | b9 | b8 | b7  | b6  | b5  | b4  | b3  | b2  | b1  | b0  |
|----------|-----|-----|-----|-----|-----|----|----|-----|-----|-----|-----|-----|-----|-----|-----|
| Not used |     |     |     |     |     |    |    | CH8 | CH7 | CH6 | CH5 | CH4 | CH3 | CH2 | CH1 |

0: All events not cleared, 1: All events cleared

# Appendix 4 Upper and Lower Byte Data Swap Setting

This setting specifies the upper and lower byte data swap of each channel.

The channel corresponding to each bit is indicated.

Data in the upper byte is ignored. Store 0.

| b15      | b14 | b13 | b12 | b11 | b10 | b9 | b8 | b7  | b6  | b5  | b4  | b3  | b2  | b1  | b0  |
|----------|-----|-----|-----|-----|-----|----|----|-----|-----|-----|-----|-----|-----|-----|-----|
| Not used |     |     |     |     |     |    |    | CH8 | CH7 | CH6 | CH5 | CH4 | CH3 | CH2 | CH1 |

<sup>0:</sup> Upper and lower byte data swap disabled, 1: Upper and lower byte data swap enabled

# **Appendix 5** Process Data Size Setting

This setting specifies the process data size for each channel in the device of successive eight words. Specify the process data size corresponding to each channel.

Do not store other data.

| Device             | Process data size     |
|--------------------|-----------------------|
| (Start device) + 0 | CH1 process data size |
| (Start device) + 1 | CH2 process data size |
| (Start device) + 2 | CH3 process data size |
| (Start device) + 3 | CH4 process data size |
| (Start device) + 4 | CH5 process data size |
| (Start device) + 5 | CH6 process data size |
| (Start device) + 6 | CH7 process data size |
| (Start device) + 7 | CH8 process data size |

## **Appendix 6** Data Storage Setting

#### Data storage enable setting

This setting specifies whether to enable/disable the data storage of each channel.

The channel corresponding to each bit is indicated.

Data in the upper byte is ignored. Store 0.

| b15      | b14 | b13 | b12 | b11 | b10 | b9 | b8 | b7  | b6  | b5  | b4  | b3  | b2  | b1  | b0  |
|----------|-----|-----|-----|-----|-----|----|----|-----|-----|-----|-----|-----|-----|-----|-----|
| Not used |     |     |     |     |     |    |    | CH8 | CH7 | CH6 | CH5 | CH4 | СНЗ | CH2 | CH1 |

<sup>0:</sup> Data storage disabled, 1: Data storage enabled

### **Upload setting**

This setting specifies the data storage upload of each channel.

The channel corresponding to each bit is indicated.

Data in the upper byte is ignored. Store 0.

| b15      | b14 | b13 | b12 | b11 | b10 | b9 | b8 | b7  | b6  | b5  | b4  | b3  | b2  | b1  | b0  |
|----------|-----|-----|-----|-----|-----|----|----|-----|-----|-----|-----|-----|-----|-----|-----|
| Not used |     |     |     |     |     |    |    | CH8 | CH7 | CH6 | CH5 | CH4 | CH3 | CH2 | CH1 |

<sup>0:</sup> Upload disabled, 1: Upload enabled

#### **Download setting**

This setting specifies the data storage download of each channel.

The channel corresponding to each bit is indicated.

Data in the upper byte is ignored. Store 0.

| b15      | b14 | b13 | b12 | b11 | b10 | b9  | b8  | b7  | b6  | b5  | b4  | b3  | b2  | b1 | b0 |
|----------|-----|-----|-----|-----|-----|-----|-----|-----|-----|-----|-----|-----|-----|----|----|
| Not used |     |     |     |     |     | CH8 | CH7 | CH6 | CH5 | CH4 | CH3 | CH2 | CH1 |    |    |

<sup>0:</sup> Download disabled, 1: Download enabled

#### Data storage clear setting

This setting specifies whether to clear the data storage parameters of each channel.

The channel corresponding to each bit is indicated.

Data in the upper byte is ignored. Store 0.

| b15      | b14 | b13 | b12 | b11 | b10 | b9  | b8  | b7  | b6  | b5  | b4  | b3  | b2  | b1 | b0 |
|----------|-----|-----|-----|-----|-----|-----|-----|-----|-----|-----|-----|-----|-----|----|----|
| Not used |     |     |     |     |     | CH8 | CH7 | CH6 | CH5 | CH4 | CH3 | CH2 | CH1 |    |    |

<sup>0:</sup> Parameters not deleted, 1: Parameters deleted

# **Appendix 7** Device Validation Setting

#### **Vendor ID**

This setting specifies the vendor ID for the device validation.

Specify the vendor ID corresponding to each bit.

| b15 to b8         | b7 to b0          |
|-------------------|-------------------|
| Vendor ID (upper) | Vendor ID (lower) |

#### **Device ID**

This setting specifies the device ID for the device validation.

Specify the device ID corresponding to each bit.

| b32 to b16        | b15 to b0         |
|-------------------|-------------------|
| Device ID (upper) | Device ID (lower) |

#### Serial number

This setting specifies the serial number for the device validation.

Specify the serial number corresponding to each bit.

| Device             | b31 to b24       | b23 to b16       | b15 to b8        | b7 to b0         |
|--------------------|------------------|------------------|------------------|------------------|
| (Start device) + 0 | Serial number 4  | Serial number 3  | Serial number 2  | Serial number 1  |
| (Start device) + 1 | Serial number 8  | Serial number 7  | Serial number 6  | Serial number 5  |
| (Start device) + 2 | Serial number 12 | Serial number 11 | Serial number 10 | Serial number 9  |
| (Start device) + 3 | Serial number 16 | Serial number 15 | Serial number 14 | Serial number 13 |

# Appendix 8 When Setting the RJ71EN71 or RnENCPU to Ethernet + CC-Link IE Field Network

2000000 is added to the original buffer memory addresses of "CC-Link IE Field" when "Port 1 Network Type" to "Ethernet" and "Port 2 Network Type" to "CC-Link IE Field" are set for the RJ71EN71 or RnENCPU.

Therefore, when the network module is set to "E+CCIEF" and FBs in this manual are used, new FBs need to be created by adding 2000000 to the buffer memory addresses currently referred to.

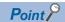

The following procedures are used for FB libraries with version 1.01 or later.

#### Operating procedure

Select the FB to use from the [Library] tab in the Element Selection window.

The selected FB will be added to FB/FUN.

Element Selection window 

□ [Library] tab □ FB to use □ Right click □ [Add to Project] □ [Create FB File]

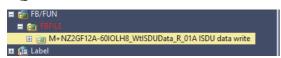

- 2. Copy the FB to be added.
- [Navigation window] ⇒ [FB/FUN] ⇒ [FBFILE] ⇒ FB to use ⇒ Right click ⇒ [Copy Data]
- **3.** Paste the copied FB.

The copied FB will be added to FB/FUN.

- Original FB name: M+□□□
- Copied FB name: M\_□□□
- [Navigation window] ⇒ [FB/FUN] ⇒ [FBFILE] ⇒ Right click ⇒ [Paste Data]

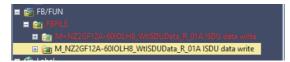

- 4. Open the program of the copied FB.
- [Navigation window] ⇒ [FB/FUN] ⇒ [FBFILE] ⇒ copied FB ⇒ [ProgramBody]
- **5.** Open the "Replace Instruction" window, then enter "FROM" in "Find" and "FROMD" in "Replace".
- [Find/Replace] ⇒ [Replace Instruction]

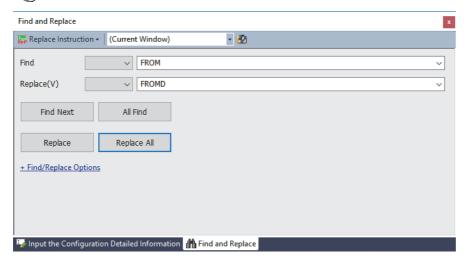

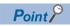

Select "(Current Window)" for "Replace Instruction". By specifying this setting, only the strings in the opened FB program can be replaced.

- 6. Click the [Replace All] button.
- **7.** A message appears, then click [OK].

- 8. Open the "Replace Character String" window, then enter the strings shown below to "Find String" and "Replace String".
- [Find/Replace] ⇒ [Replace Character String]

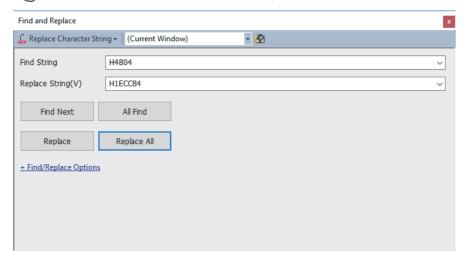

| Find String | Replace String |
|-------------|----------------|
| H4804       | H1ECC84        |
| H48C0Z6     | H1ECD40Z6      |
| H4F00Z7     | H1ED380Z7      |

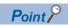

Select "(Current Window)" for "Replace Character String". By specifying this setting, only the strings in the opened FB program can be replaced.

- 9. Click the [Replace All] button.
- 10. A message appears, then click [OK].
- **11.** Open the local label of the copied FB.
- [Navigation window] ⇒ [FB/FUN] ⇒ [FBFILE] ⇒ copied FB ⇒ [Local Label]

#### **12.** Change the data type of the following local label.

| Label name    | Data type     |                      |  |  |  |
|---------------|---------------|----------------------|--|--|--|
|               | Before change | After change         |  |  |  |
| wRWrOffsetTmp | Word [signed] | Double word [signed] |  |  |  |

#### 13. Add the following local label.

| Label name      | Data type            | Class |
|-----------------|----------------------|-------|
| dRWrOffsetStart | Double word [signed] | VAR   |

- **14.** Open the program of the copied FB.
- [Navigation window] ⇒ [FB/FUN] ⇒ [FBFILE] ⇒ copied FB ⇒ [ProgramBody]
- **15.** Open the "Replace Character String" window, search for the strings shown below.
- [Find/Replace] ⇒ [Find String]

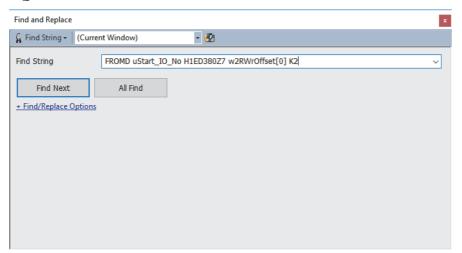

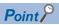

Select "(Current Window)" for "Find String". By specifying this setting, only the strings in the opened FB program can be searched.

**16.** Click the [Find Next] button to make a jump to the target program.

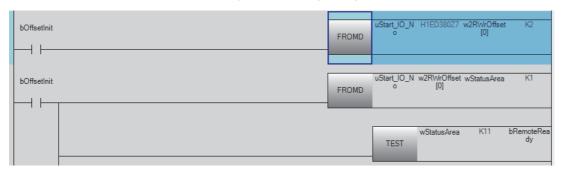

- **17.** Insert two rows just under the program.
- [Edit] ⇒ [Insert Row]
- 18. Enter the strings in the inserted row as below.

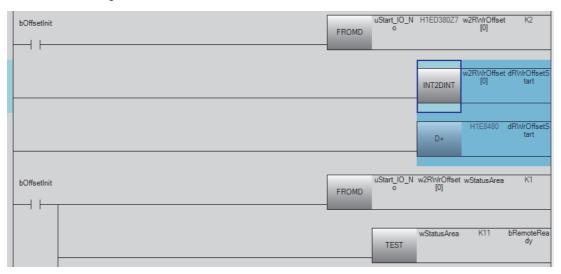

19. Open the "Replace Character String" window, search for the strings shown below.

[Find/Replace] ⇒ [Find String]

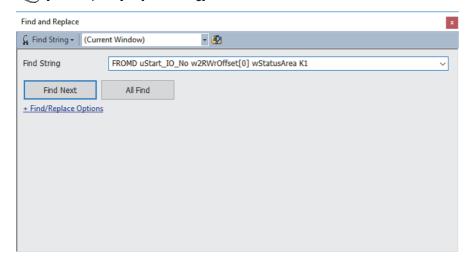

Point P

Select "(Current Window)" for "Find String". By specifying this setting, only the strings in the opened FB program can be searched.

**20.** Click the [Find Next] button to make a jump to the target program.

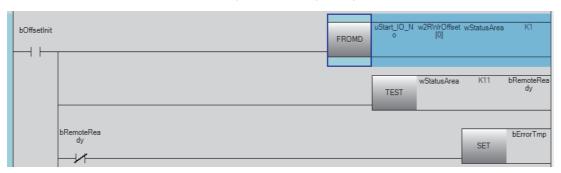

#### **21.** Change the target string as below.

• Before change

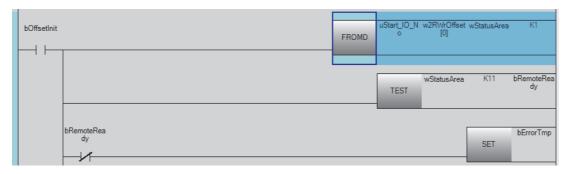

· After change

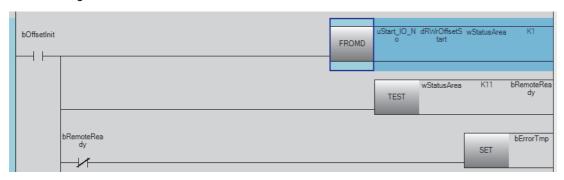

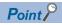

The following FBs have the same strings (two) as above. Change the strings by repeating the above procedures.

- M+NZ2GF12A-60IOLH8\_RdISDUData\_R
- M+NZ2GF12A-60IOLH8\_WtISDUData\_R

**22.** Open the "Replace Character String" window, search for the strings shown below.

[Find/Replace] ⇒ [Find String]

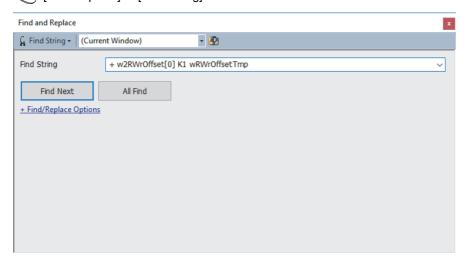

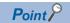

Select "(Current Window)" for "Find String". By specifying this setting, only the strings in the opened FB program can be searched.

**23.** Click the [Find Next] button to make a jump to the target program.

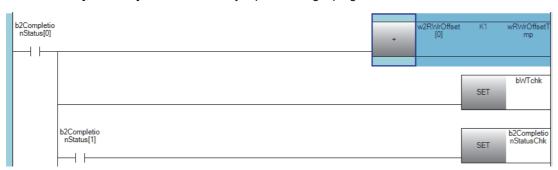

#### **24.** Change the target string as below.

#### • Before change

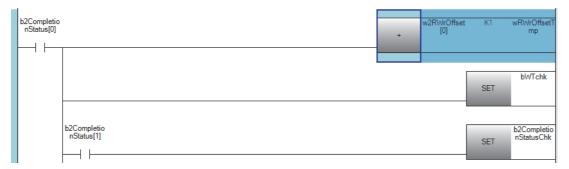

#### · After change

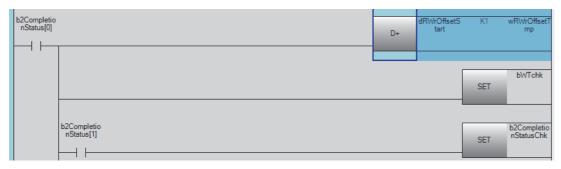

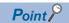

Since the following FBs do not have the same strings as above, the procedures 22 to 24 are not required.

- M+NZ2GF12A-60IOLH8\_CCIEFIOAdv\_R
- M+NZ2GF12A-60IOLH8\_RdEventData\_R
- M+NZ2GF12A-60IOLH8\_RdIdtData\_R
- M+NZ2GF12A-60IOLH8\_WtDeviceValid\_R

- **25.** Close the program.
- **26.** Paste the changed FB by dragging and dropping it.
- [Navigation window] ⇒ [Program] ⇒ [Scan] ⇒ [MAIN] ⇒ [ProgPou] ⇒ [ProgramBody]

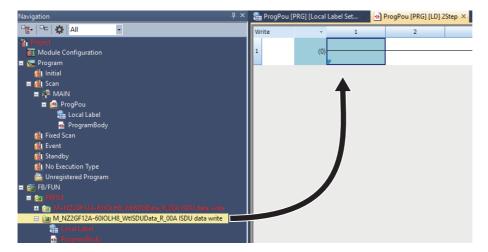

27. Enter any name in the "FB Instance Name".

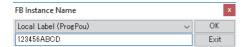

- 28. Execute [Rebuild All].
- (Convert] ⇒ [Rebuild All]
- 29. Use the input/output label with the device assigned according to the FBs.

#### ī

## **INSTRUCTION INDEX**

## M

| M+NZ2GF12A-60IOLH8_CCIEFIOAdv_R      | 4  |
|--------------------------------------|----|
| M+NZ2GF12A-60IOLH8_RdEventData_R     | 8  |
| M+NZ2GF12A-60IOLH8_RdIdtData_R       | 11 |
| M+NZ2GF12A-60IOLH8_RdInitOprSet_R    | 14 |
| M+NZ2GF12A-60IOLH8_RdISDUData R      | 18 |
| M+NZ2GF12A-60IOLH8_RdStrData_R       | 22 |
| M+NZ2GF12A-60IOLH8_WtDataStrSet_R    | 25 |
| M+NZ2GF12A-60IOLH8_WtDeviceValid_R 3 | 36 |
| M+NZ2GF12A-60IOLH8_WtInitOprSet_R    | 29 |
| M+NZ2GF12A-60IOLH8_WtISDUData_R      | 32 |
|                                      |    |

## **MEMO**

## **REVISIONS**

\*The manual number is given on the bottom left of the back cover.

| Revision date | *Manual number   | Description                                                                              |
|---------------|------------------|------------------------------------------------------------------------------------------|
| April 2018    | BCN-P5999-0989-A | First edition                                                                            |
| April 2020    | BCN-P5999-0989-B | ■Added or modified parts Chapter 1, Section 2.1 to 2.8, Appendix 1 to 4, Appendix 6 to 8 |

Japanese manual number: BCN-P5999-0964-B

This manual confers no industrial property rights or any rights of any other kind, nor does it confer any patent licenses. Mitsubishi Electric Corporation cannot be held responsible for any problems involving industrial property rights which may occur as a result of using the contents noted in this manual.

© 2018 MITSUBISHI ELECTRIC CORPORATION

## **TRADEMARKS**

IO-Link is either a registered trademark or a trademark of PROFIBUS Nutzerorganisation e.V.

The company names, system names and product names mentioned in this manual are either registered trademarks or trademarks of their respective companies.

In some cases, trademark symbols such as '™ or '®' are not specified in this manual.

60 BCN-P5999-0989-B

BCN-P5999-0989-B(2004)

## MITSUBISHI ELECTRIC CORPORATION

HEAD OFFICE : TOKYO BUILDING, 2-7-3 MARUNOUCHI, CHIYODA-KU, TOKYO 100-8310, JAPAN NAGOYA WORKS : 1-14 , YADA-MINAMI 5-CHOME , HIGASHI-KU, NAGOYA , JAPAN

When exported from Japan, this manual does not require application to the Ministry of Economy, Trade and Industry for service transaction permission.

Specifications subject to change without notice.